Кинельское управление образования и науки

ГБОУ СОШ с.Сырейка

РАССМОТРЕНО

Методическое объединение учителей.

Шайтанова В.И.

Протокол №5 от "23" июня 2022 г. СОГЛАСОВАНО Заместитель директора школы по УВР  $\overline{\text{Maxortho}}$ в В.А. Протокол №2 от "24" июня 2022 г.

УТВЕРЖДАЮ Директор школы Находнова Ю.Г.

Приказ №176\_ОД от "29" августа 2022 г.

**Рабочая программа по физике 7-9 класс**

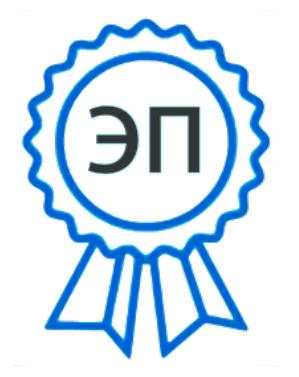

C=RU, O=ГБОУ СОШ с.Сырейка, CN=Находнова Ю.Г., E=yuleren@mail.ru 00c72293585f5a4d62 2022.09.13 16:35:36+04'00' Рабочая программа по физике с использованием оборудования центра «Точка роста» разработана на основе нормативно - методических материалов:

1. Федеральный закон от 29.12.2012 № 273-ФЗ (ред. от 31.07.2020) «Об образовании в Российской Федерации» (с изм. и доп., вступ. в силу с 01.09.2020). — URL: [http://www.](http://www/) consultant.ru/document/cons\_doc\_LAW\_140174 (дата обращения: 28.09.2020).

2. Паспорт национального проекта «Образование» (утв. президиумом Совета при Президенте РФ по стратегическому развитию и национальным проектам, протокол от 24.12.2018 № 16). — URL: [http://www.consultant.ru/document/cons\\_doc\\_LAW\\_319308/](http://www.consultant.ru/document/cons_doc_LAW_319308/) (дата обращения: 10.03.2021).

3. Государственная программа Российской Федерации «Развитие образования» (утв. Постановлением Правительства РФ от 26.12.2017 № 1642 (ред. от 22.02.2021) «Об утверждении государственной программы Российской Федерации «Развитие образования». —

[http://www.consultant.ru/document/cons\\_doc\\_LAW\\_286474/cf742885e783e08d9387d7](http://www.consultant.ru/document/cons_doc_LAW_286474/cf742885e783e08d9387d7) 364e34f26f87ec138f/ (дата обращения: 10.03.2021).

4. Профессиональный стандарт «Педагог (педагогическая деятельность в дошкольном, начальном общем, основном общем, среднем общем образовании), (воспитатель, учитель)» (ред. от 16.06.2019) (Приказ Министерства труда и социальной защиты РФ от 18 октября 2013 г. № 544н, с изменениями, внесёнными приказом Министерства труда и соцзащиты РФ от 25.12.2014 № 1115н и от 5.08.2016  $r. \mathbb{N}_2$  422H). — URL: [http://knmc.centerstart.](http://knmc.centerstart/)

ru/sites/knmc.centerstart.ru/files/ps\_pedagog\_red\_2016.pdf (дата обращения: 10.03.2021).

5. Профессиональный стандарт «Педагог дополнительного образования детей и взрослых» (Приказ Министерства труда и социальной защиты РФ от 05.05.2018 № 298н «Об утверждении профессионального стандарта «Педагог дополнительного образования детей и взрослых»). — URL: //https://profstandart.rosmintrud.ru/obshchiyinformatsionnyyblok/natsionalnyy-reestr-professionalnykh-standartov/reestr-

professionalnykh-standartov/ index.php?ELEMENT\_ID=48583 (дата обращения: 10.03.2021).

6. Федеральный государственный образовательный стандарт основного общего образования (утв. приказом Министерства образования и науки Российской Федерации от 17.12.2010 № 1897) (ред. 21.12.2020). — URL: https://fgos.ru (дата обращения: 10.03.2021).

7. Федеральный государственный образовательный стандарт среднего общего образования (утв. приказом Министерства образования и науки Российской Федерации от 17.05.2012 № 413) (ред. 11.12.2020). — URL: https://fgos.ru (дата обращения: 10.03.2021).

8. Методические рекомендации по созданию и функционированию детских технопарков «Кванториум» на базе общеобразовательных организаций (утв. распоряжением Министерства просвещения Российской Федерации от 12.01.2021 № Р-4). — URL: [http://www.](http://www/) consultant.ru/document/cons doc LAW 374695/ (дата обращения: 10.03.2021).

9. Методические рекомендации по созданию и функционированию центров цифрового образования «IT-куб» (утверждены распоряжением Министерства просвещения

Российской Федерации от 12 января 2021 г. № Р-5). — URL: <http://www.consultant.ru/> document/cons\_doc\_LAW\_374572/ (дата обращения: 10.03.2021).

10. Методические рекомендации по созданию и функционированию в общеобразовательных организациях, расположенных в сельской местности и малых городах, центров образования естественно-научной и технологической направленностей («Точка роста») (Утверждены распоряжением Министерства просвещения Российской Федерации от 12 января 2021 г.  $N_2$  P-6). — URL: [http://www.consultant.ru/document/cons\\_doc\\_ L](http://www.consultant.ru/document/cons_doc_)AW\_374694/ (дата обращения: 10.03.2021).

### **Цель и задачи:**

- Реализация основных общеобразовательных программ по учебным предметам естественно-научной направленности, в том числе в рамках внеурочной деятельности обучающихся.
	- Разработка и реализация разноуровневых дополнительных общеобразовательных программ естественно-научной направленности, а также иных программ, в том числе в каникулярный период.
	- Вовлечение учащихся и педагогических работников в проектную деятельность.
	- Организация внеучебной деятельности в каникулярный период, разработка и реализация соответствующих образовательных программ, в том числе для лагерей, организованных образовательными учреждениями в каникулярный период.
	- Повышение профессионального мастерства педагогических работников центра, реализующих основные и дополнительные общеобразовательные программы.
	- Создание центра «Точка роста» предполагает развитие образовательной инфраструктуры общеобразовательной организации, в том числе оснащение общеобразовательной организации:
	- оборудованием, средствами обучения и воспитания для изучения (в том числе экспериментального) предметов, курсов, дисциплин (модулей) естественно-научной направленности при реализации основных общеобразовательных программ и дополнительных общеобразовательных программ, в том числе для расширения содержания учебных предметов «Физика», «Химия», «Биология»;
	- оборудованием, средствами обучения и воспитания для реализации программ дополнительного образования естественно-научной направленностей;
	- компьютерным и иным оборудованием.

Профильный комплект оборудования может быть выбран для общеобразовательных организаций, имеющих на момент создания центра «Точка роста» набор средств обучения и воспитания, покрывающий своими функциональными возможностями базовые потребности при изучении учебных предметов «Физика», «Химия» и «Биология».

Минимально необходимые функциональные и технические требования и минимальное количество оборудования, перечень расходных материалов, средств обучения и воспитания для оснащения центров «Точка роста» определяются Региональным координатором с учетом Примерного перечня оборудования, расходных материалов, средств обучения и воспитания для создания и обеспечения функционирования центров образования естественно-научной направленности «Точка роста» в общеобразовательных организациях, расположенных в сельской местности и малых городах.

Профильный комплект оборудования обеспечивает эффективное достижение образовательных результатов обучающимися по программам естественно-научной

направленности, возможность углублённого изучения отдельных предметов, в том числе для формирования изобретательского, креативного, критического мышления, развития функциональной грамотности у обучающихся, в том числе естественно-научной и математической.

Эксперимент является источником знаний и критерием их истинности в науке. Концепция современного образования подразумевает, что в учебном эксперименте ведущую роль должен занять самостоятельный исследовательский ученический эксперимент. Современные экспериментальные исследования по физике уже трудно представить без использования не только аналоговых, но и цифровых измерительных приборов. В Федеральном государственном образовательном стандарте (далее — ФГОС) прописано, что одним из универсальных учебных действий (далее — УУД), приобретаемых учащимися, должно стать умение «проведения опытов, простых экспериментальных исследований, прямых и косвенных измерений с использованием аналоговых и цифровых измерительных приборов».

Учебный эксперимент по физике, проводимый на традиционном оборудовании (без применения цифровых лабораторий), не может в полной мере обеспечить решение всех образовательных задач в современной школе. Сложившаяся ситуация обусловлена существованием ряда проблем:

- традиционное школьное оборудование из-за ограничения технических возможностей не позволяет проводить многие количественные исследования;
- длительность проведения физических исследований не всегда согласуется с длительностью учебных занятий;
- возможность проведения многих физических исследований ограничивается требованиями техники безопасности и др.

Цифровая лаборатория кардинальным образом изменяет методику и содержание экспериментальной деятельности и помогает решить вышеперечисленные проблемы. Широкий спектр цифровых датчиков позволяет учащимся знакомиться с параметрами физического эксперимента не только на качественном, но и на количественном уровне. С помощью цифровой лаборатории можно проводить длительный эксперимент даже в отсутствии экспериментатора. При этом измеряемые данные и результаты их обработки отображаются непосредственно на экране компьютера.

В процессе формирования экспериментальных умений по физике учащийся учится представлять информацию об исследовании в четырёх видах:

- в вербальном: описывать эксперимент, создавать словесную модель эксперимента, фиксировать внимание на измеряемых физических величинах, терминологии;
- в табличном: заполнять таблицы данных, лежащих в основе построения графиков (при этом у учащихся возникает первичное представление о масштабах величин);
- в графическом: строить графики по табличным данным, что позволяет перейти к выдвижению гипотез о характере зависимости между физическими величинами (при этом учитель показывает преимущество в визуализации зависимостей между величинами, наглядность и многомерность);
- в аналитическом (в виде математических уравнений): приводить математическое описание взаимосвязи физических величин, математическое обобщение полученных результатов.

Переход к каждому этапу представления информации занимает достаточно большой промежуток времени. Безусловно, в 7—9 классах этот процесс необходим, но в старших классах это время можно было бы отвести на решение более важных задач. В этом плане цифровые лаборатории позволяют существенно экономить время, которое можно потратить на формирование исследовательских умений учащихся, выражающихся в следующих действиях:

- определение проблемы;
- постановка исследовательской задачи;
- планирование решения задачи;
- построение моделей;
- выдвижение гипотез;
- экспериментальная проверка гипотез; анализ данных экспериментов или наблюдений;
- формулирование выводов.

Последние годы у учащихся наблюдается низкая мотивация изучения естественнонаучных дисциплин и, как следствие, падение качества образования. Цифровое учебное оборудование позволяет учащимся ознакомиться с современными методами исследования, применяемыми в науке, а учителю — применять на практике современные педагогические технологии. Поэтому главной составляющей комплекта «Школьного Кванториума» являются цифровые лаборатории.

### **Ожидаемые личностные, метапредметные и предметные результаты освоения учебного предмета**

### **Личностные результаты**

Обучающийся получит возможность для формирования следующих личностных результатов:

- развитие познавательных интересов, интеллектуальных и творческих способностей;
- убеждённость в возможности познания природы, в необходимости разумного использования достижений науки и технологий для дальнейшего развития человеческого общества, уважение к творцам науки и техники, отношение к физике как к элементу общечеловеческой культуры;
- самостоятельность в приобретении новых знаний и практических умений;
- готовность к выбору жизненного пути в соответствии с собственными интересами и возможностями;
- мотивация образовательной деятельности на основе личностно ориентированного подхода;
- формирование ценностного отношения друг к другу, к учителю, к авторам открытий и изобретений, к результатам обучения.

### **Метапредметные результаты**

Обучающийся получит возможность для формирования следующих метапредметных результатов:

- овладение навыками самостоятельного приобретения новых знаний, организации учебной деятельности, постановки целей, планирования, самоконтроля и оценки результатов своей деятельности, умениями предвидеть возможные результаты своих действий;
- понимание различий между исходными фактами и гипотезами для их объяснения, теоретическими моделями и реальными объектами, овладение универсальными

учебными действиями на примерах гипотез для объяснения известных фактов и экспериментальной проверки выдвигаемых гипотез, разработки теоретических моделей процессов или явлений;

- формирование умений воспринимать, перерабатывать и предъявлять информацию в словесной, образной, символической формах, анализировать и перерабатывать полученную информацию в соответствии с поставленными задачами, выделять основное содержание прочитанного текста, находить в нём ответы на поставленные вопросы и излагать его;
- приобретение опыта самостоятельного поиска, анализа и отбора информации с использованием различных источников и новых информационных технологий для решения познавательных задач;
- развитие монологической и диалогической речи, умения выражать свои мысли, способности выслушивать собеседника, понимать его точку зрения, признавать право другого человека на иное мнение;
- освоение приёмов действий в нестандартных ситуациях, овладение эвристическими методами решения проблем;
- формирование умений работать в группе с выполнением различных социальных ролей, представлять и отстаивать свои взгляды и убеждения, вести дискуссию.

### **Регулятивные УУД**

Обучающийся получит возможность для формирования следующих регулятивных УУД.

1. Умение самостоятельно определять цели обучения, ставить и формулировать новые задачи в учёбе и познавательной деятельности, развивать мотивы и интересы своей познавательной деятельности.

Обучающийся сможет:

- анализировать существующие и планировать будущие образовательные результаты;
- идентифицировать собственные проблемы и определять главную проблему;
- выдвигать версии решения проблемы, формулировать гипотезы, предвосхищать конечный результат;
- ставить цель деятельности на основе определённой проблемы и существующих возможностей;
- формулировать учебные задачи как шаги достижения поставленной цели деятельности;
- обосновывать целевые ориентиры и приоритеты ссылками на ценности, указывая и обосновывая логическую последовательность шагов.

2. Умение самостоятельно планировать пути достижения целей, в том числе альтернативные, осознанно выбирать наиболее эффективные способы решения учебных и познавательных задач.

Обучающийся сможет:

- определять необходимое(ые) действие(я) в соответствии с учебной и познавательной задачами и составлять алгоритм его(их) выполнения;
- обосновывать и осуществлять выбор наиболее эффективных способов решения учебных и познавательных задач;
- определять/находить, в том числе из предложенных вариантов, условия для выполнения учебной и познавательной задач;
- выстраивать жизненные планы на краткосрочное будущее (заявлять целевые ориентиры, ставить адекватные им задачи и предлагать действия, указывая и обосновывая логическую последовательность шагов);
- выбирать из предложенных вариантов и самостоятельно искать средства/ресурсы для решения задачи/достижения цели;
- составлять план решения проблемы (выполнения проекта, проведения исследования);
- определять потенциальные затруднения при решении учебной и познавательной задачи и находить средства для их устранения;
- описывать свой опыт, оформляя его для передачи другим людям в виде технологии решения практических задач определённого класса;
- планировать и корректировать свою индивидуальную образовательную траекторию.

3. Умение соотносить свои действия с планируемыми результатами, осуществлять контроль своей деятельности в процессе достижения результата, определять способы действий в рамках предложенных условий и требований, корректировать свои действия в соответствии с изменяющейся ситуацией.

### Обучающийся сможет:

- определять совместно с педагогом и сверстниками критерии планируемых результатов и критерии оценки своей учебной деятельности;
- систематизировать (в том числе выбирать приоритетные) критерии планируемых результатов и оценки своей деятельности;
- отбирать инструменты для оценивания своей деятельности, осуществлять самоконтроль своей деятельности в рамках предложенных условий и требований;
- оценивать свою деятельность, аргументируя причины достижения или отсутствия планируемого результата;
- находить достаточные средства для выполнения учебных действий в изменяющейся ситуации и/или при отсутствии планируемого результата;
- работая по своему плану, вносить коррективы в текущую деятельность на основе анализа изменений ситуации для получения запланированных характеристик продукта/результата;
- устанавливать связь между полученными характеристиками продукта и характеристиками процесса деятельности и по завершении деятельности предлагать изменение характеристик процесса для получения улучшенных характеристик продукта;
- сверять свои действия с целью и при необходимости исправлять ошибки самостоятельно.

4. Умение оценивать правильность выполнения учебной задачи, собственные возможности её решения.

### Обучающийся сможет:

- определять критерии правильности (корректности) выполнения учебной задачи;
- анализировать и обосновывать применение соответствующего инструментария для выполнения учебной задачи;
- свободно пользоваться выработанными критериями оценки и самооценки, исходя из цели и имеющихся средств, различая результат и способы действий;
- оценивать продукт своей деятельности по заданным и/или самостоятельно определённым критериям в соответствии с целью деятельности;
- обосновывать достижимость цели выбранным способом на основе оценки своих внутренних ресурсов и доступных внешних ресурсов;
- фиксировать и анализировать динамику собственных образовательных результатов.
- 5. Владение основами самоконтроля, самооценки, принятия решений и осуществления

осознанного выбора в учебной и познавательной деятельности.

### Обучающийся сможет:

- наблюдать и анализировать собственную учебную и познавательную деятельность и деятельность других обучающихся в процессе взаимопроверки;
- соотносить реальные и планируемые результаты индивидуальной образовательной деятельности и делать выводы;
- принимать решение в учебной ситуации и нести за него ответственность;
- самостоятельно определять причины своего успеха или неуспеха и находить способы выхода из ситуации неуспеха;
- ретроспективно определять, какие действия по решению учебной задачи или параметры этих действий привели к получению имеющегося продукта учебной деятельности;
- демонстрировать приёмы регуляции психофизиологических/эмоциональных состояний для достижения эффекта успокоения (устранения эмоциональной напряжённости), эффекта восстановления (ослабления проявлений утомления), эффекта активизации (повышения психофизиологической реактивности).

### **Познавательные УУД**

Обучающийся получит возможность для формирования следующих познавательных УУД.

1. Умение определять понятия, создавать обобщения, устанавливать аналогии, классифицировать, самостоятельно выбирать основания и критерии для классификации, устанавливать причинно-следственные связи, строить логическое рассуждение, умозаключение (индуктивное, дедуктивное, по аналогии) и делать выводы.

### Обучающийся сможет:

- подбирать слова, соподчинённые ключевому слову, определяющие его признаки и свойства;
- выстраивать логическую цепочку, состоящую из ключевого слова и соподчинённых ему слов;
- выделять общий признак двух или нескольких предметов или явлений и объяснять их сходство;
- объединять предметы и явления в группы по определённым признакам, сравнивать, классифицировать и обобщать факты и явления;
- выделять явление из общего ряда других явлений;
- определять обстоятельства, которые предшествовали возникновению связи между явлениями, из этих обстоятельств выделять определяющие, способные быть причиной данного явления, выявлять причины и следствия явлений;
- строить рассуждение от общих закономерностей к частным явлениям и от частных явлений к общим закономерностям;
- строить рассуждение на основе сравнения предметов и явлений, выделяя при этом общие признаки;
- излагать полученную информацию, интерпретируя её в контексте решаемой задачи;
- самостоятельно указывать на информацию, нуждающуюся в проверке, предлагать и применять способ проверки достоверности информации;
- вербализовать эмоциональное впечатление, оказанное на него источником;
- объяснять явления, процессы, связи и отношения, выявляемые в ходе познавательной и исследовательской деятельности (приводить объяснение с изменением формы представления; объяснять, детализируя или обобщая; объяснять с заданной точки зрения);
- выявлять и называть причины события, явления, в том числе возможные/наиболее вероятные причины, возможные последствия заданной причины, самостоятельно осуществляя причинно-следственный анализ;
- делать вывод на основе критического анализа разных точек зрения, подтверждать вывод собственной аргументацией или самостоятельно полученными данными.
- 2. Умение создавать, применять и преобразовывать знаки и символы, модели и схемы для решения учебных и познавательных задач.

Обучающийся сможет:

- обозначать символом и знаком предмет и/или явление;
- определять логические связи между предметами и/или явлениями, обозначать данные логические связи с помощью знаков в схеме;
- создавать абстрактный или реальный образ предмета и/или явления;
- строить модель/схему на основе условий задачи и/или способа её решения;
- создавать вербальные, вещественные и информационные модели с выделением существенных характеристик объекта для определения способа решения задачи в соответствии с ситуацией;
- преобразовывать модели с целью выявления общих законов, определяющих данную предметную область;
- переводить сложную по составу (многоаспектную) информацию из графического или формализованного (символьного) представления в текстовое и наоборот;
- строить схему, алгоритм действия, исправлять или восстанавливать неизвестный ранее алгоритм на основе имеющегося знания об объекте, к которому применяется алгоритм;
- строить доказательство: прямое, косвенное, от противного;
- анализировать/рефлексировать опыт разработки и реализации учебного проекта, исследования (теоретического, эмпирического) на основе предложенной проблемной ситуации, поставленной цели и/или заданных критериев оценки продукта/результата.

3. Смысловое чтение.

Обучающийся сможет:

• находить в тексте требуемую информацию (в соответствии с целями своей деятельности);

- ориентироваться в содержании текста, понимать целостный смысл текста, структурировать текст;
- устанавливать взаимосвязь описанных в тексте событий, явлений, процессов;
- резюмировать главную идею текста;
- критически оценивать содержание и форму текста.

4. Формирование и развитие экологического мышления, умение применять его в познавательной, коммуникативной, социальной практике и профессиональной ориентации.

Обучающийся сможет:

• определять своё отношение к природной среде;

- анализировать влияние экологических факторов на среду обитания живых организмов;
- проводить причинный и вероятностный анализ экологических ситуаций;
- прогнозировать изменения ситуации при смене действия одного фактора на действие другого фактора;
- распространять экологические знания и участвовать в практических делах по защите окружающей среды;
- выражать своё отношение к природе через рисунки, сочинения, модели, проектные работы.

5. Развитие мотивации к овладению культурой активного использования словарей и других поисковых систем. Обучающийся сможет:

- определять необходимые ключевые поисковые слова и запросы;
- осуществлять взаимодействие с электронными поисковыми системами, словарями;
- формировать множественную выборку из поисковых источников для объективизации результатов поиска;
- соотносить полученные результаты поиска со своей деятельностью.

### **Коммуникативные УУД**

1. Умение организовывать учебное сотрудничество и совместную деятельность с учителем и сверстниками; работать индивидуально и в группе: находить общее решение и разрешать конфликты на основе согласования позиций и учёта интересов; формулировать, аргументировать и отстаивать своё мнение.

Обучающийся сможет:

- определять возможные роли в совместной деятельности;
- играть определённую роль в совместной деятельности;
- принимать позицию собеседника, понимая позицию другого, различать в его речи: мнение (точку зрения), доказательство (аргументы), факты; гипотезы, аксиомы, теории;
- определять свои действия и действия партнёра, которые способствовали или препятствовали продуктивной коммуникации;
- строить позитивные отношения в процессе учебной и познавательной деятельности;
- корректно и аргументированно отстаивать свою точку зрения, в дискуссии уметь выдвигать контраргументы, перефразировать свою мысль (владение механизмом эквивалентных замен);
- критически относиться к собственному мнению, с достоинством признавать ошибочность своего мнения (если оно таково) и корректировать его;
- предлагать альтернативное решение в конфликтной ситуации;
- выделять общую точку зрения в дискуссии;
- договариваться о правилах и вопросах для обсуждения в соответствии с поставленной перед группой задачей;
- организовывать учебное взаимодействие в группе (определять общие цели, распределять роли, договариваться друг с другом и т. д.);
- устранять в рамках диалога разрывы в коммуникации, обусловленные непониманием/неприятием со стороны собеседника задачи, формы или содержания диалога.

2. Умение осознанно использовать речевые средства в соответствии с задачей коммуникации для выражения своих чувств, мыслей и потребностей для планирования и

регуляции своей деятельности; владение устной и письменной речью, монологической контекстной речью.

Обучающийся сможет:

- определять задачу коммуникации и в соответствии с ней отбирать речевые средства;
- отбирать и использовать речевые средства в процессе коммуникации с другими людьми (диалог в паре, в малой группе и т. д.);
- представлять в устной или письменной форме развёрнутый план собственной деятельности;
- соблюдать нормы публичной речи, регламент в монологе и дискуссии в соответствии с коммуникативной задачей;
- высказывать и обосновывать мнение (суждение) и запрашивать мнение партнёра в рамках диалога;
- принимать решение в ходе диалога и согласовывать его с собеседником;
- создавать письменные клишированные и оригинальные тексты с использованием необходимых речевых средств;
- использовать вербальные средства (средства логической связи) для выделения смысловых блоков своего выступления;
- использовать невербальные средства или наглядные материалы, подготовленные/ отобранные под руководством учителя;
- делать оценочный вывод о достижении цели коммуникации непосредственно после завершения коммуникативного контакта и обосновывать его.

3. Формирование и развитие компетентности в области использования информационно-коммуникационных технологий (далее — ИКТ).

Обучающийся сможет:

- целенаправленно искать и использовать информационные ресурсы, необходимые для решения учебных и практических задач, с помощью средств ИКТ;
- выбирать, строить и использовать адекватную информационную модель для передачи своих мыслей средствами естественных и формальных языков в соответствии с условиями коммуникации;
- выделять информационный аспект задачи, оперировать данными, использовать модель решения задачи;
- использовать компьютерные технологии (включая выбор адекватных задаче инструментальных программно-аппаратных средств и сервисов) для решения информационных и коммуникационных учебных задач, в том числе: вычисление, написание писем, сочинений, докладов, рефератов, создание презентаций и др.;
- использовать информацию с учётом этических и правовых норм;
- создавать информационные ресурсы разного типа и для разных аудиторий, соблюдать информационную гигиену и правила информационной безопасности.

### **Предметные результаты**

Обучающийся получит возможность для формирования следующих предметных результатов:

- знания о природе важнейших физических явлений окружающего мира и понимание смысла физических законов, раскрывающих связь изученных явлений;
- умения пользоваться методами научного исследования явлений природы, проводить наблюдения, планировать и выполнять эксперименты, обрабатывать результаты измерений, представлять результаты измерений с помощью таблиц, графиков и формул, обнаруживать зависимости между физическими величинами, объяснять

полученные результаты и делать выводы, оценивать границы погрешностей результатов измерений;

- умения применять теоретические знания по физике на практике, решать физические задачи на применение полученных знаний;
- умения и навыки применять полученные знания для объяснения принципов действия важнейших технических устройств, решения практических задач повседневной жизни, обеспечения безопасности своей жизни, рационального природопользования и охраны окружающей среды;
- формирование убеждения в закономерной связи и познаваемости явлений природы, в объективности научного знания, в высокой ценности науки в развитии материальной и духовной культуры людей;
- развитие теоретического мышления на основе формирования умений устанавливать факты, различать причины и следствия, строить модели и выдвигать гипотезы, отыскивать и формулировать доказательства выдвинутых гипотез, выводить из экспериментальных фактов и теоретических моделей физические законы;
- коммуникативные умения: докладывать о результатах своего исследования, участвовать в дискуссии, кратко и точно отвечать на вопросы, использовать справочную литературу и другие источники информации.

### **I. Содержание тем учебного курса**

**В содержании учебного предмета курсивом выделены дифференцированные планируемые результаты освоения учебного предмета детьми с различным уровнем развития.**

### **7 класс (68 ч, 2 ч в неделю)**

### **Введение. Физика и физические методы изучения природы. (4 ч)**

Физика – наука о природе. Наблюдение и описание физических явлений. Физические приборы. Физические величины и их измерение. Погрешности измерений. Международная система единиц. Физика и техника. Физика и развитие представлений о материальном мире.

*Демонстрации.*

Примеры механических, тепловых, электрических, магнитных и световых явлений. Физические приборы.

*Лабораторная работа.*

1.Определение цены деления измерительного прибора.

#### **Первоначальные сведения о строении вещества. (6 ч)**

Строение вещества. Опыты, доказывающие атомное строение вещества. Тепловое движение атомов и молекул. Броуновское движение. Диффузия в газах, жидкостях и твердых телах. Взаимодействие частиц вещества. Агрегатные состояния вещества. Модели строения газов, жидкостей и твердых тел и объяснение свойств вещества на основе этих моделей.

*Демонстрации.*

Диффузия в газах и жидкостях. Сохранение объема жидкости при изменении формы сосуда. Сцепление свинцовых цилиндров.

*Лабораторная работа*.

2.Определение размеров малых тел.

**Взаимодействие тел. (23 ч)**

Механическое движение. Относительность механического движения. Траектория. Путь. Прямолинейное равномерное движение. Скорость равномерного прямолинейного движения. Неравномерное движение. Графики зависимости пути и модуля скорости от времени движения. Явление инерции. Инертность тел. Масса тела. Измерение массы тела с помощью весов. Плотность вещества. Методы измерения массы и плотности. Взаимодействие тел. Сила. Правило сложения сил, действующих по одной прямой. Сила упругости. Закон Гука. Методы измерения силы. Динамометр. Графическое изображение силы. Явление тяготения. Сила тяжести. Связь между силой тяжести и массой. Вес тела. Сила трения. Трение скольжения, качения, покоя. Подшипники. Центр тяжести тела. Физическая природа небесных тел Солнечной Системы.

### *Демонстрации.*

Равномерное прямолинейное движение. Относительность движения. Явление инерции. Взаимодействие тел. Сложение сил. Сила трения.

### *Лабораторные работы.*

3.Измерение массы тела на рычажных весах.

4. Измерение объема твердого тела.

5.Определение плотности твердого тела.

6. Градуирование пружины и измерение сил динамометром. 7.Измерение силы трения с помощью динамометра.

### **Давление твердых тел, газов, жидкостей. (21 ч)**

Давление. Давление твердых тел. Давление газа. Объяснение давления на основе молекулярно-кинетических представлений. Закон Паскаля. Давление в жидкости и газе. Сообщающиеся сосуды. Шлюзы. Гидравлический пресс. Гидравлический тормоз.

Атмосферное давление. Опыт Торричелли. Методы измерения давления. Барометр-анероид. Изменение атмосферного давления с высотой. Манометр. Насос.

Закон Архимеда. Условие плавания тел. Плавание тел. Воздухоплавание. *Демонстрации.* Зависимость давления твердого тела на опору от действующей силы

и площади опоры. Обнаружение атмосферного давления. Измерение атмосферного давления барометром-анероидом. Закон Паскаля. Гидравлический пресс. Закон Архимеда.

### *Лабораторные работы.*

8.Определение выталкивающей силы, действующей на погруженное в жидкость тело.

9. Выяснение условий плавания тела в жидкости.

### **Работа и мощность. Энергия. (13 ч)**

Механическая работа. Мощность. Простые механизмы. Условия равновесия рычага. Момент силы. Равновесие тела с закрепленной осью вращения. Виды равновесия тел. «Золотое правило» механики. Коэффициент полезного действия. Потенциальная и кинетическая энергия. Превращение энергии.

*Демонстрации.* Простые механизмы.

*Лабораторные работы.*

10.Выяснение условия равновесия рычага.

11.Определение КПД при подъеме тела по наклонной плоскости.

### **Итоговая контрольная работа (1 ч)**

#### **8 класс (68 ч, 2 ч в неделю)**

### **Тепловые явления (23 часа)**

Тепловое движение. Тепловое равновесие. Температура. Внутренняя энергия. Два способа изменения внутренней энергии: теплопередача и работа. Виды теплопередачи. Количество теплоты. Удельная теплоемкость вещества. Удельная теплота сгорания топлива. Закон сохранения энергии в механических и тепловых процессах.

Агрегатные состояния вещества. Плавление и отвердевание тел. Температура плавления. Удельная теплота плавления. Испарение и конденсация. Насыщенный пар. Относительная влажность воздуха и ее измерение. Психрометр. Кипение. Зависимость температуры кипения от давления. Удельная теплота парообразования. Объяснение изменения агрегатных состояний на основе молекулярно-кинетических представлений. Преобразования энергии в тепловых двигателях. Двигатель внутреннего сгорания. Паровая турбина. Холодильник. КПД теплового двигателя. Экологические проблемы использования тепловых машин.

#### *Демонстрации.*

Явление испарения. Кипение воды. Зависимость температуры кипения от давления. Плавление и кристаллизация веществ. Измерение влажности воздуха психрометром. Устройство четырехтактного двигателя внутреннего сгорания. Устройство паровой турбины. Изменение энергии тела при совершении работы. Конвекция в жидкости. Теплопередача путем излучения. Сравнение удельных теплоемкостей различных веществ.

### *Лабораторные работы.*

1.Сравнение количеств теплоты при смешивании воды разной температуры.

2.Измерение удельной теплоемкости твердого тела.

3.Измерение относительной влажности воздуха.

#### **Электрические явления (29 часов)**

Электризация тел. Два рода электрических зарядов. Проводники, непроводники (диэлектрики) и полупроводники. Взаимодействие заряженных тел. Электрическое поле. Закон сохранения электрического заряда. Делимость электрического заряда. Электрон. Строение атомов.

Электрический ток. Гальванические элементы и аккумуляторы. Действия электрического тока. Направление электрического тока. Электрическая цепь. Электрический ток в металлах. Носители электрического тока в полупроводниках, газах и электролитах. Полупроводниковые приборы. Сила тока. Амперметр. Электрическое напряжение. Вольтметр. Электрическое сопротивление. Закон Ома для участка электрической цепи. Удельное электрическое сопротивление. Реостаты. Последовательное и параллельное соединения проводников.

Работа и мощность тока. Количество теплоты, выделяемое проводником с током. Лампа накаливания. Электрические нагревательные приборы. Электрический счетчик. Расчет электроэнергии, потребляемой электроприбором. Короткое замыкание. Плавкие предохранители. Конденсатор. Правила безопасности при работе с электроприборами.

### *Демонстрации.*

Электризация тел. Два рода электрических зарядов. Устройство и действие электроскопа. Проводники и изоляторы. Электризация через влияние. Перенос электрического заряда с одного тела на другое. Источники постоянного тока. Составление электрической цепи.

*Лабораторные работы.*

4. Сборка электрической цепи и измерение силы тока в ее различных участках.

5. Измерение напряжения на различных участках электрической цепи.

6. Регулирование силы тока реостатом.

7. Измерение сопротивления при помощи амперметра и вольтметра.

8. Измерение работы и мощности электрического тока в лампе.

### **Электромагнитные явления (5 часов)**

Опыт Эрстеда. Магнитное поле тока.Магнитное поле катушки с током. Электромагниты и их применение. Постоянные магниты. Магнитное поле Земли. Магнитные бури. Действие магнитного поля на проводник с током. Электродвигатель. Динамик и микрофон.

*Демонстрации.*

Опыт Эрстеда. Принцип действия микрофона и громкоговорителя.

*Лабораторные работы.*

9. Сборка электромагнита и испытание его действия.

10. Изучение электрического двигателя постоянного тока (на модели).

### **Световые явления (10 часов)**

Источники света. Прямолинейное распространение света в однородной среде. Отражение света. Видимое движение светил. Закон отражения. Плоское зеркало. Преломление света. Линза. Фокусное расстояние и оптическая сила линзы. Построение изображений в линзах. Глаз как оптическая система. Оптические приборы.

*Демонстрации.*

Источники света. Прямолинейное распространение света. Закон отражения света. Изображение в плоском зеркале. Преломление света. Ход лучей в собирающей и рассеивающей линзах. Получение изображений с помощью линз. Принцип действия проекционного аппарата. Модель глаза.

*Лабораторные работы.*

11. Получение изображения при помощи линзы.

**Контрольная работа (1ч)**

### **9 класс (68 ч, 2 ч в неделю)**

### **Законы взаимодействия и движения тел (23 часов)**

Материальная точка. Система отсчета. Перемещение. Скорость прямолинейного равномерного движения. Прямолинейное равноускоренное движение. Мгновенная скорость. Ускорение. Графики зависимости скорости и перемещения от времени при прямолинейном равномерном и равноускоренном движениях. Относительность механического движения. Геоцентрическая и гелиоцентрическая системы мира. Инерциальная система отсчета. Первый, второй и третий законы Ньютона. Свободное падение. Невесомость. Закон всемирного тяготения. Искусственные спутники Земли. Импульс. Закон сохранения импульса. Реактивное движение.

*Демонстрации.*

Относительность движения. Равноускоренное движение. Свободное падение тел в трубке Ньютона. Направление скорости при равномерном движении по окружности. Второй закон Ньютона. Третий закон Ньютона. Невесомость. Закон сохранения импульса. Реактивное движение..

*Лабораторные работы и опыты.*

1.Исследование равноускоренного движения без начальной скорости.

2.Измерение ускорения свободного падения.

### **Механические колебания и волны. Звук. (12 часов)**

Колебательное движение. Пружинный, нитяной, математический маятники. Свободные и вынужденные колебания. Затухающие колебания. Колебательная система.

Амплитуда, период, частота колебаний. Превращение энергии при колебательном движении. Резонанс.

Распространение колебаний в упругих средах. Продольные и поперечные волны. Длина волны. Скорость волны. Звуковые волны. Скорость звука. Высота, тембр и громкость звука. Эхо.

### *Демонстрации.*

Механические колебания. Механические волны. Звуковые колебания. Условия распространения звука.

#### *Лабораторная работа*.

3.Исследование зависимости периода и частоты свободных колебаний нитяного маятника от длины нити.

### **Электромагнитное поле (16 часов)**

Магнитное поле. Однородное и неоднородное магнитное поле. Направление тока и направление линий его магнитного поля. Правило буравчика. Обнаружение магнитного поля. Правило левой руки. Индукция магнитного поля. Магнитный поток. Опыты Фарадея. Электромагнитная индукция. Направление индукционного тока. Правило Ленца. Явление самоиндукции. Переменный ток. Генератор переменного тока. Преобразования энергии в электрогенераторах. Трансформатор. Передача электрической энергии на расстояние.

Электромагнитное поле. Электромагнитные волны. Скорость электромагнитных волн. Влияние электромагнитных излучений на живые организмы. Колебательный контур. Получение электромагнитных колебаний. Принципы радиосвязи и телевидения. Электромагнитная природа света. Преломление света. Показатель преломления. Дисперсия света. Типы оптических спектров. Поглощение и испускание света атомами. Происхождение линейчатых спектров.

### *Демонстрации.*

Устройство конденсатора. Энергия заряженного конденсатора. Электромагнитные колебания. Свойства электромагнитных волн. Дисперсия света. Получение белого света при сложении света разных цветов.

### *Лабораторные работы.*

4.Изучение явления электромагнитной индукции.

5. Наблюдение сплошного и линейчатого спектров.

### **Строение атома и атомного ядра. (11 часов)**

Радиоактивность как свидетельство сложного строения атомов. Альфа-, бета-, гаммаизлучения. Опыты Резерфорда. Ядерная модель атома. Радиоактивные превращения атомных ядер. Сохранение зарядового и массового чисел при ядерных реакциях. Методы наблюдения и регистрации частиц в ядерной физике.

Протонно-нейтронная модель ядра. Физический смысл зарядового и массового чисел. Изотопы. Правила смещения. Энергия связи частиц в ядре. Деление ядер урана. Цепная реакция. Ядерная энергетика. Экологические проблемы использования АЭС. Дозиметрия. Период полураспада. Закон радиоактивного распада. Влияние радиоактивных излучений на живые организмы. Термоядерная реакция. Источники энергии Солнца и звезд.

### *Демонстрации.*

Модель опыта Резерфорда. Наблюдение треков в камере Вильсона. Устройство и действие счетчика ионизирующих частиц.

### *Лабораторные работы.*

6. Измерение естественного радиационного фона дозиметром.

7. Изучение деления ядра атома урана по фотографии треков.

8.Оценка периода полураспада находящихся в воздухе продуктов распада газа радона.

9.Изучение треков заряженных частиц по готовым фотографиям.

### **Строение и эволюция Вселенной. (5 часов).**

Состав, строение и происхождение Солнечной системы. Планеты и малые тела Солнечной системы. Строение, излучение и эволюция Солнца и звезд. Строение и эволюция Вселенной.

### **Коррекционное направление**

Для учащихся с ЗПР, имеющих малый объем памяти, умение работать с учебной и справочной литературой важно не только для успешного усвоения школьной программы, но и для последующего успешного обучения, подготовки профессиональной деятельности.

Не менее важна работа с тетрадью - запись с доски или из учебника основных элементов изучаемого материала организует работу учащихся, концентрирует внимание; грамотно выполненные и оформленные записи в тетради являются опорой при повторении (припоминании) материала и, наконец, эти записи представляют для ребенка видимый результат его труда, способствуют созданию ситуации успеха.

Планируя урок, учитель должен предусмотреть несколько вариантов его проведения, т.к. готовность учащихся к уроку, их работоспособность сильно зависит от внешних факторов. Очень важен организационный момент. Урок начинается с привычной механической работы, выполняемой по "инструкциям учителя": открыли тетради, записали число, тему урока (тема должна быть записана на доске) и т.п. В это время учителем должен определить готовность учеников к уроку и, в соответствии с этим, строить дальнейшую работу.

Домашние задания к каждому уроку должны быть небольшими по объему и не требующими усиленной мыслительной работы: заучить формулировку закона, определение; выписать из учебника образец решения задачи, зарисовать схему прибора с пояснениями, закончить решение задачи, заполнение таблицы и т.д. По желанию, учащимся можно предложить задания творческого характера - написание рефератов на темы, связанные с историей науки, практического применения ее достижений (т.е. описательного характера), составление кроссвордов и т.д.

Большую роль в процессе обучения в специальных коррекционных классах VII вида играет организация игровой деятельности.

Дидактическая игра на уроке способствует повышению интереса к предмету, позволяет, как индивидуализировать работу подбором заданий, посильных каждому ученику, так и коллективизировать познавательную деятельность. Игровые методы разнообразны и позволяют решать разные учебные и воспитательные задачи.

# **II. Тематическое планирование с определением содержания и основных видов учебной деятельности обучающихся**

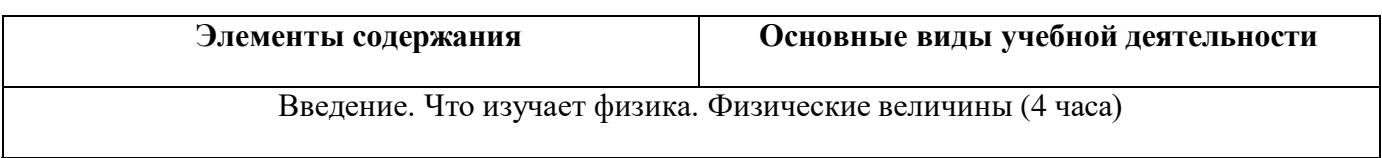

**7 класс (68 часов)**

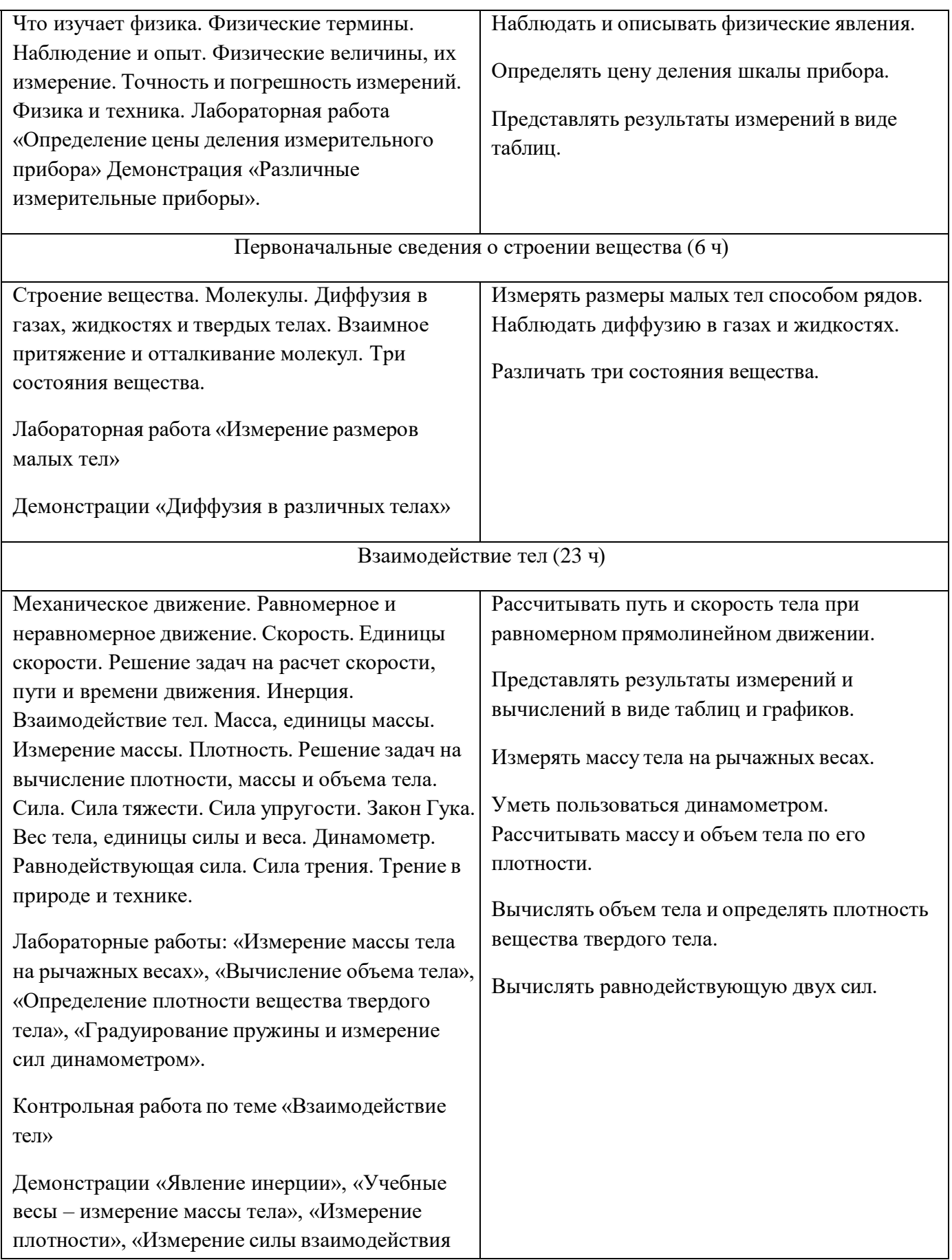

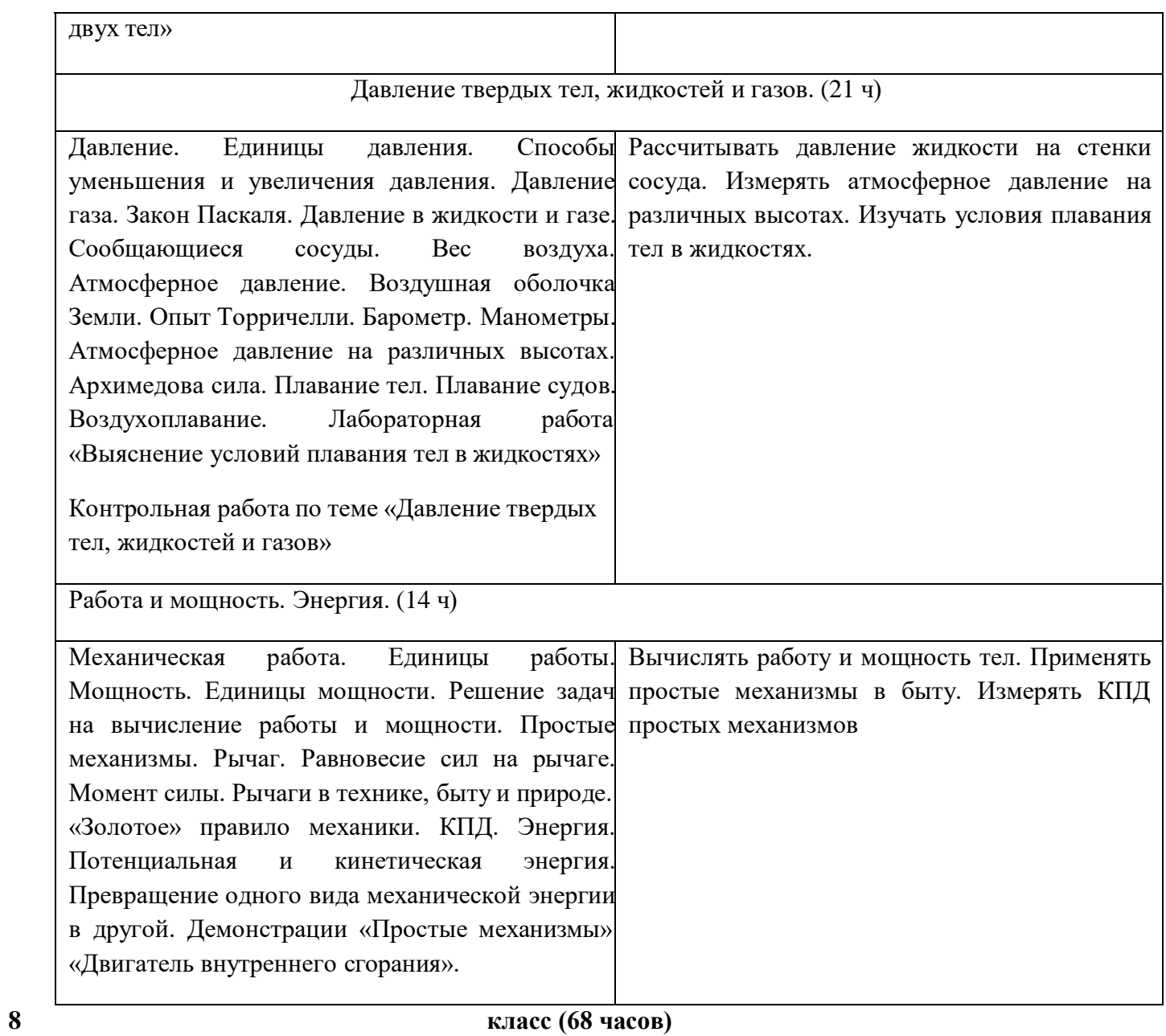

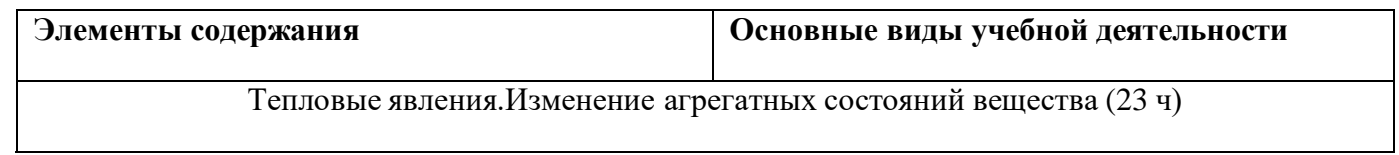

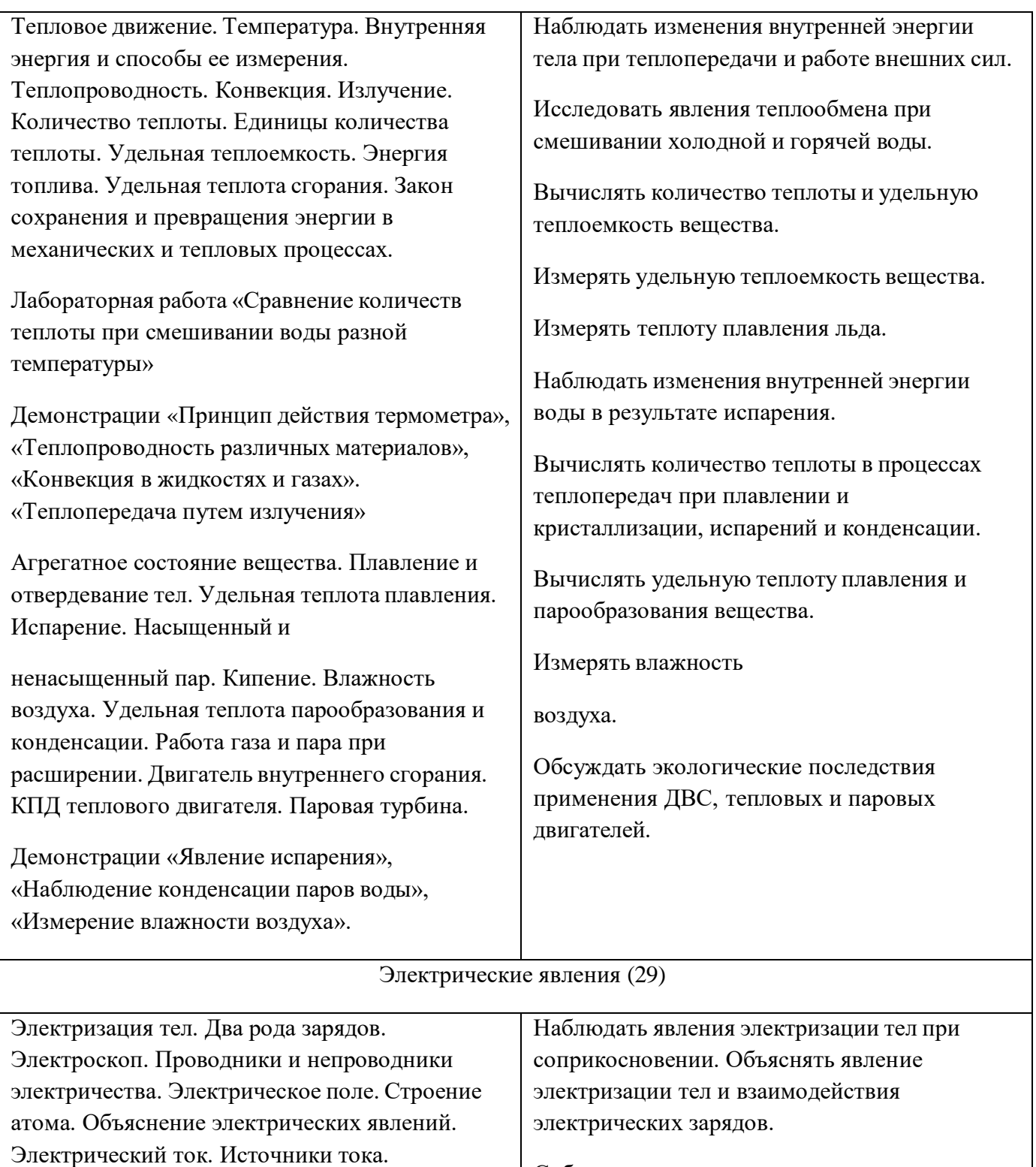

Электрическая цепь и ее составные части. Действие электрического тока. Сила тока. Электрическое напряжение. Амперметр.

Ома для участка цепи. Последовательные и

задач на соединение проводников. Работа и

Вольтметр. Электрическое сопротивление. Закон

параллельные соединения проводников. Решение

Собирать и испытывать электрическую цепь.

Измерять силу тока и напряжения в электрической цепи.

Измерять электрическое сопротивление.

Исследовать зависимость силы тока в

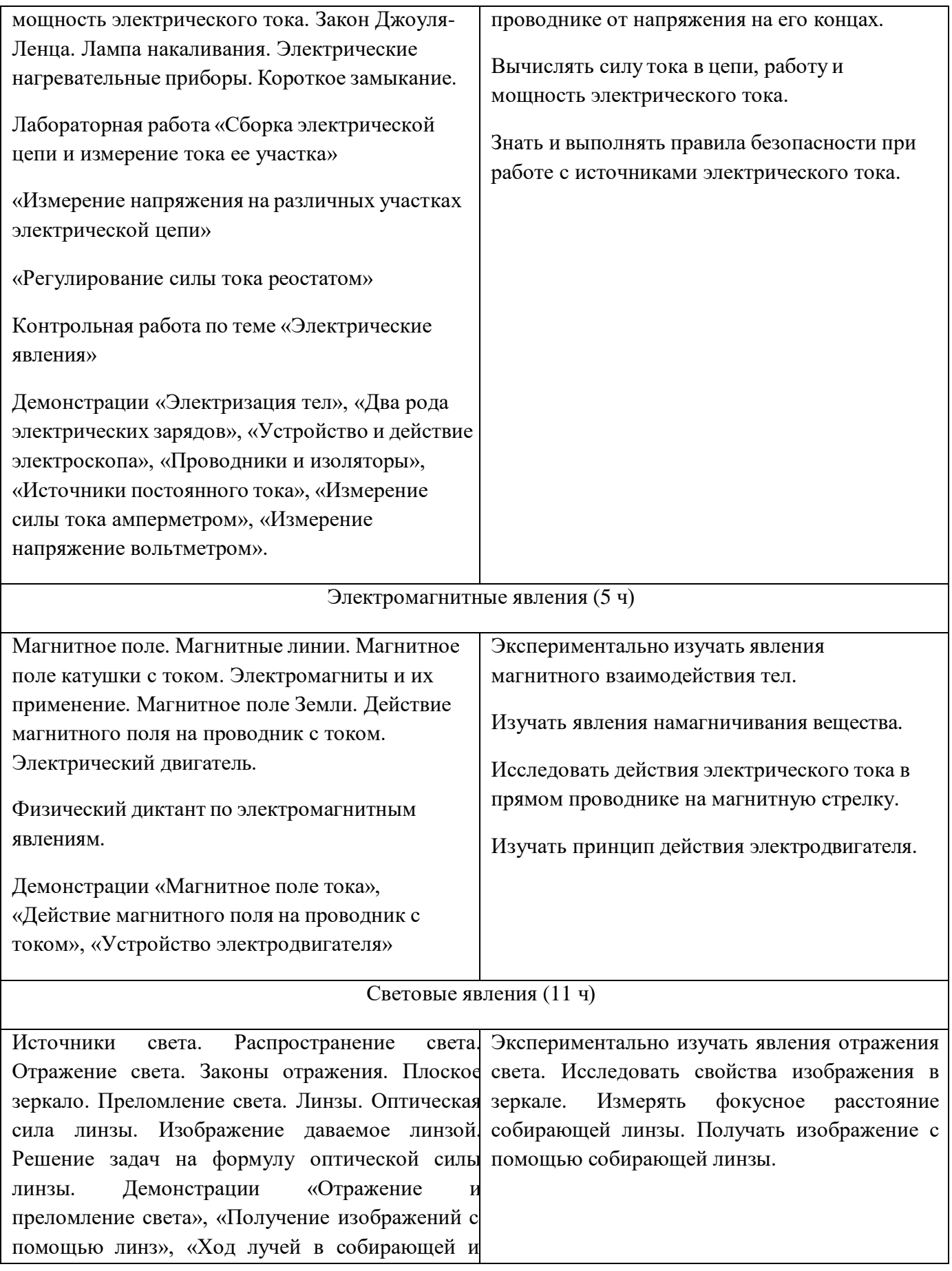

рассеивающей линзе»

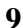

# **9 класс (68 часов)**

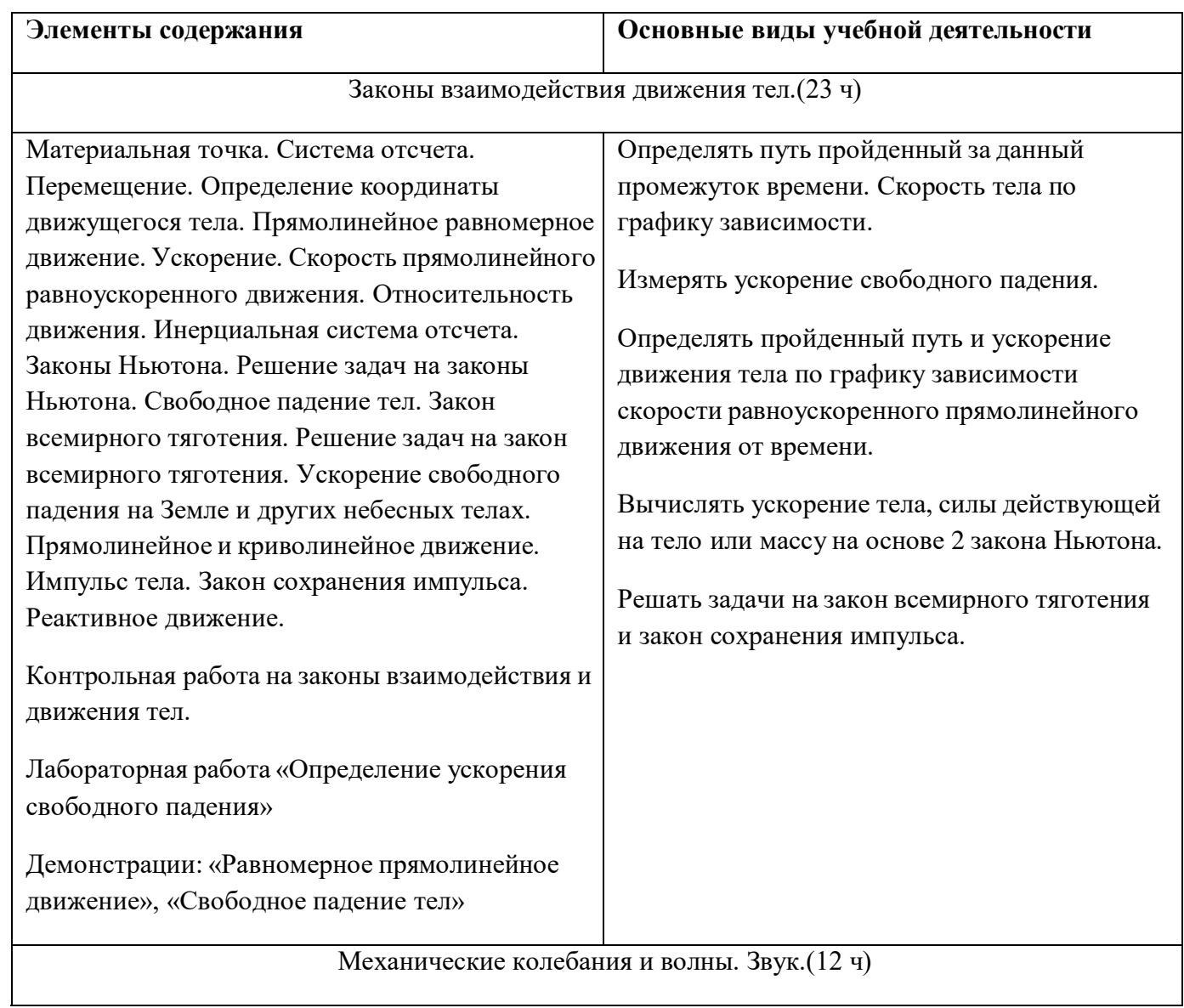

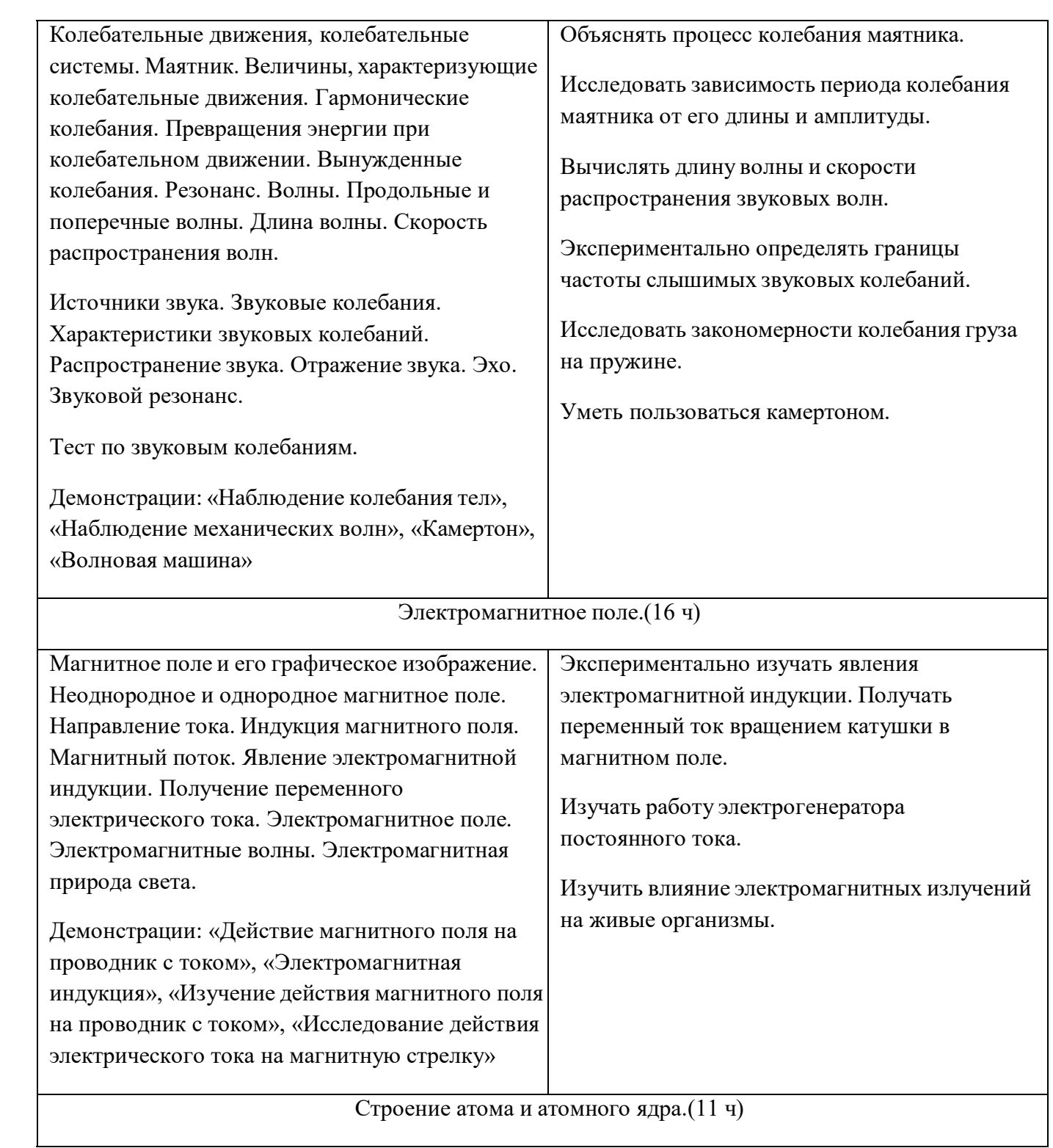

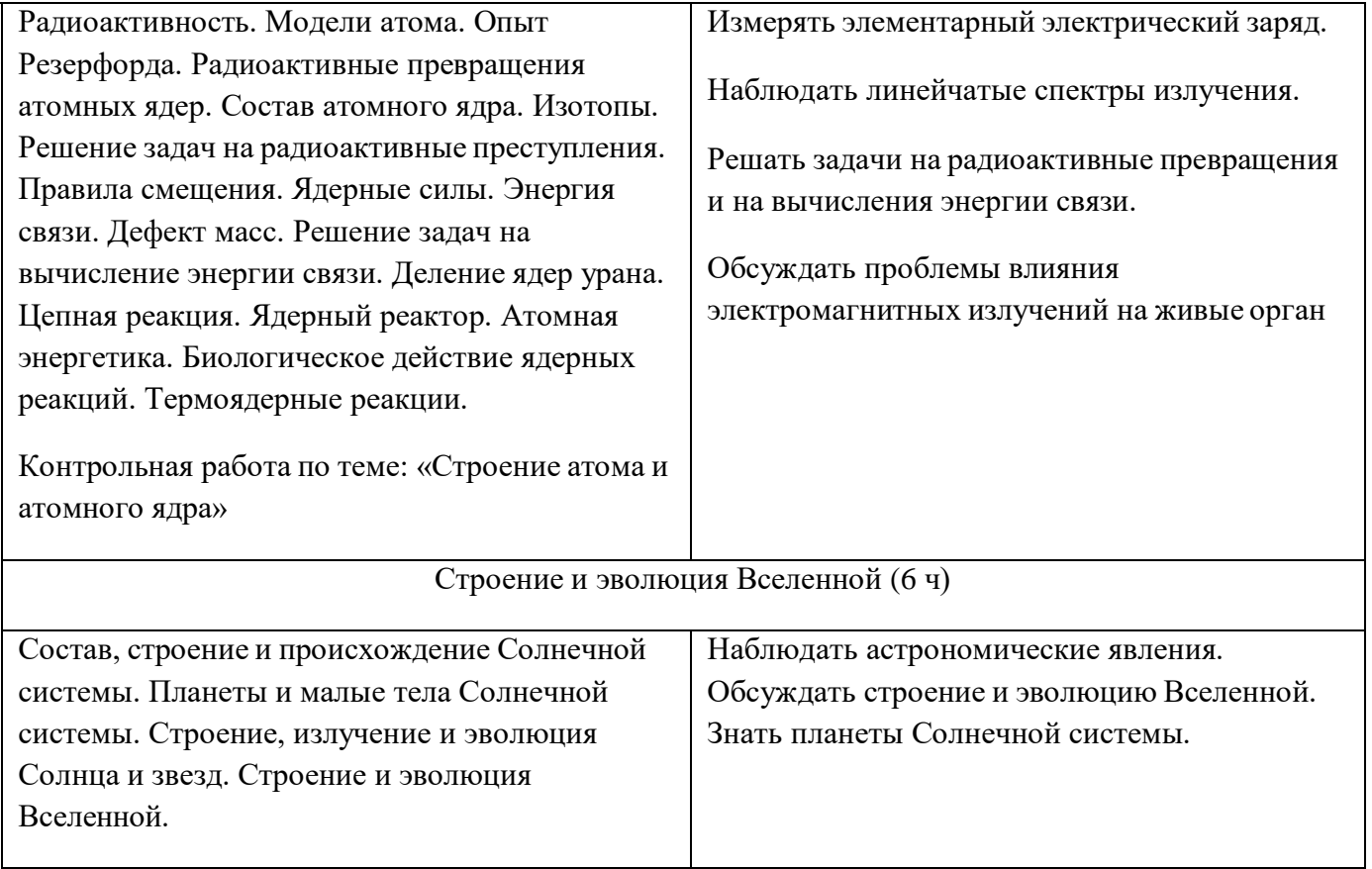

# **III. Описание материально-технического обеспечения образовательного процесса**

В состав центра «Точка роста» по физике входят базовая (обязательная) часть и дополнительное оборудование. Базовая часть состоит из цифровых датчиков и комплектов сопутствующих элементов для опытов по механике, молекулярной физике, электродинамике и оптике. Дополнительное оборудование (профильный комплект) представляет собой цифровую лабораторию по физике (рис. 1).

# **Базовый комплект оборудования центра «Точка**

# **роста» по физике**

Данный комплект представлен следующими датчиками.

### **Датчик абсолютного давления**

Датчик (рис. 2) производит измерения абсолютного давления. Чувствительный элемент датчика выполнен на базе монолитного кремниевого пьезорезистора с внедрённой тензорезистивной структурой, которая позволяет исключить возможные погрешности и достигнуть необходимой точности измерений. В комплект датчика абсолютного давления входит гибкая герметичная трубка для подключения штуцера датчика к лабораторному оборудованию.

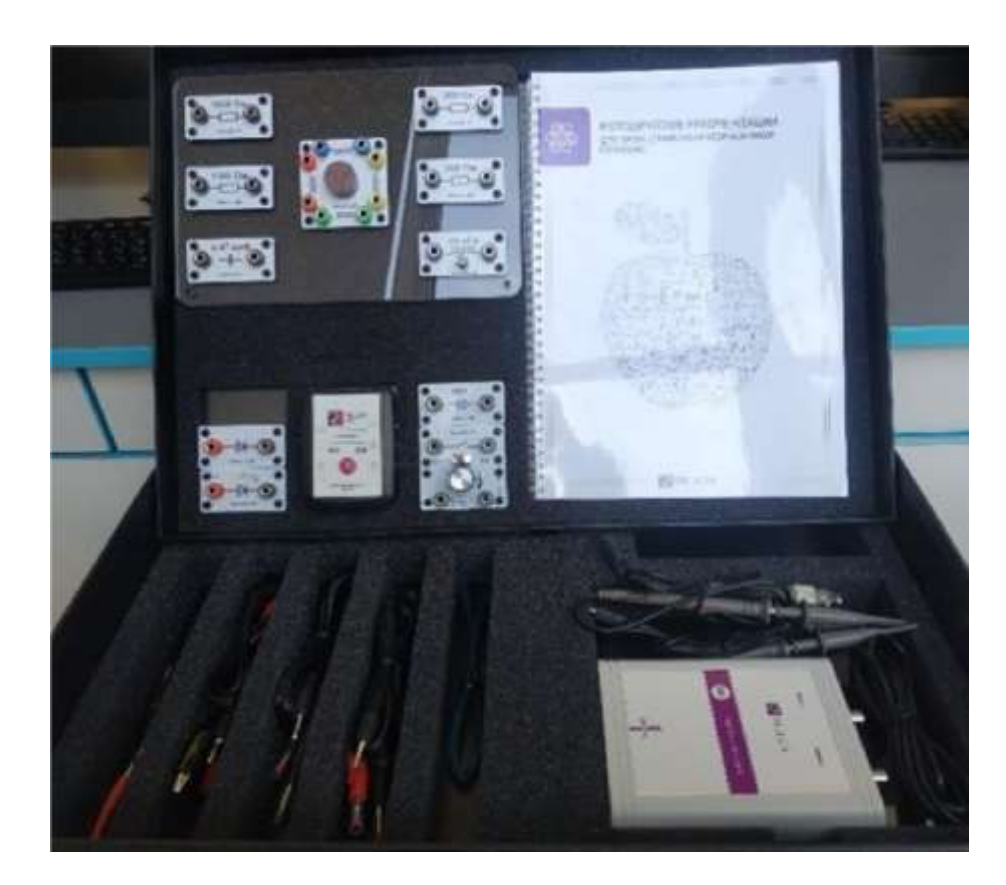

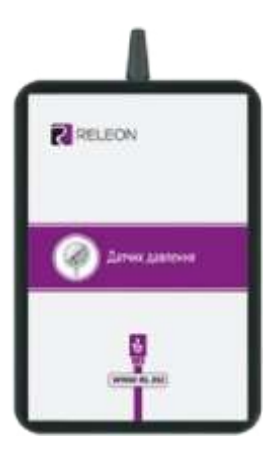

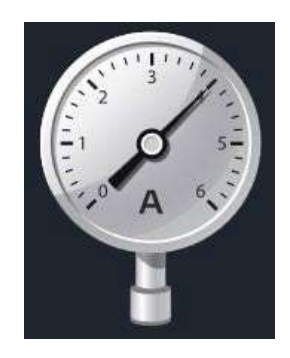

*Рис. 2.* Датчик абсо-

*Рис. 1.* Цифровая лаборатория по физике лютного давления

# **Технические характеристики датчика абсолютного давления:**

- диапазон измерения от 0 до 700 кПа;
- разрешение 0,25 кПа (см. рис. 2);
- материал трубки полиуретан;
- длина трубки 300 мм;
- внутренний диаметр трубки 4 мм. **Датчик положения (магнитный)**

Датчик (рис. 3) измеряет временны`е отрезки между моментами прохождения объекта рядом с бесконтактными детекторами. Бесконтактные детекторы являются выносными и крепятся на металлической или магнитной поверхности. Количество осей измерения датчика положения равно 3, диапазон измерений по каждой из осей *X*, *Y* и *Z* составляет от 0 до 360 град.

### **Технические характеристики датчика положения:**

- количество детекторов 4 шт.;
- диаметр корпуса детектора 8 мм; *Рис. 3.* Датчик положе-
- тип детектора геркон; ния (магнитный)
- диаметр разъёма-штекера 3,5 мм;
- длина кабеля для детекторов 300 мм.
- Помимо датчиков цифровой лаборатории для проведения физических экспериментов,

в базовый комплект входят некоторые сопутствующие элементы.

### *Комплект сопутствующих элементов для экспериментов по механике (рис. 4).*

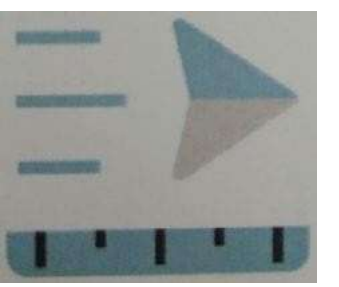

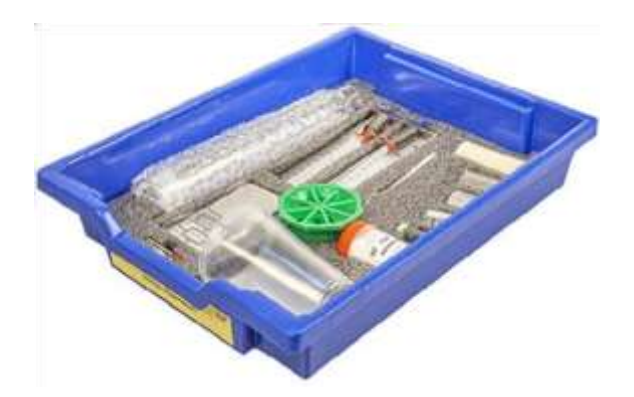

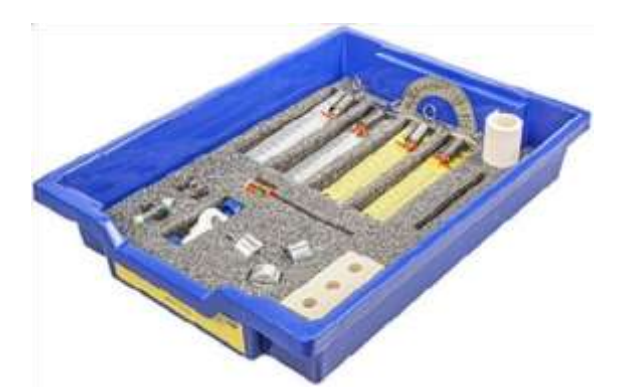

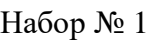

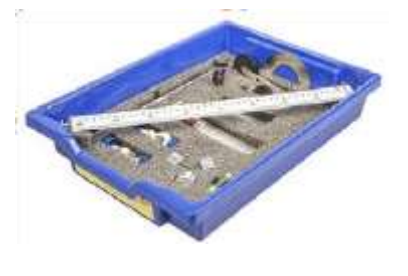

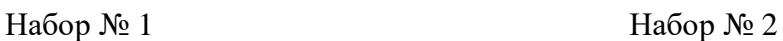

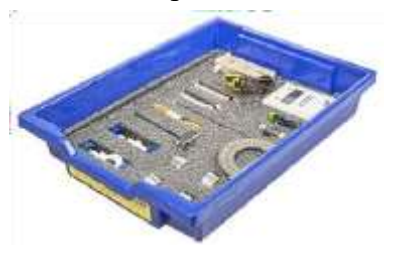

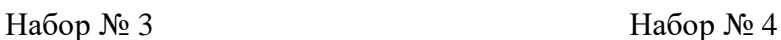

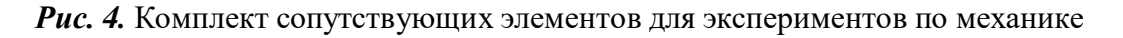

В состав комплекта входят четыре набора. Рассмотрим состав входящего в них оборудования.

# **Набор № 1**

- Весы электронные учебные
- Измерительный цилиндр (объём 250 мл)
- 2 пластиковых стакана (объём 300 мл каждый)
- Динамометр № 1 (предел измерения 1 Н)
- Динамометр № 2 (предел измерения 5 Н)
- Груз цилиндрический из стали:  $V = (25.0 \pm 0.3)$  см<sup>3</sup>,  $m = (195 \pm 2)$  г, с крючком
- Груз цилиндрический из алюминиевого сплава:  $V = (25.0 \pm 0.7) \text{ cm}^3$ ,  $m = (70 \pm 2) \text{ m}^3$
- Груз цилиндрический из специального пластика:  $V = (56.0 \pm 1.8) \text{ cm}^3$ ,  $m = (66 \pm 2) \text{ m}^3$
- Груз цилиндрический из алюминиевого сплава:  $V = (34.0 \pm 0.7) \text{ cm}^3$ ,  $m = (95 \pm 2) \text{ m}^3$
- Поваренная соль в контейнере из ПВХ
- Палочка для перемешивания, нить

# **Набор № 2**

- Штатив лабораторный с держателем
- Динамометр № 1 (предел измерения 1 Н)
- Динамометр № 2 (предел измерения 5 Н)
- 2 пружины на планшете: жёсткость пружины  $N<sub>2</sub>$  1 (50  $\pm$  2) Н/м, жёсткость пружины  $N_2$  2 (10  $\pm$  2)  $H/M$ 
	- 3 груза массой  $(100 \pm 2)$  г каждый
	- Набор грузов, обозначенных № 4, № 5, № 6 и закреплённых на крючке
	- Линейка пластиковая (длина 300 мм)
	- Транспортир металлический
	- Брусок деревянный массой  $(50 \pm 5)$  г с крючком и нитью

• Направляющая с измерительной шкалой

# **Набор № 3**

- Штатив лабораторный с муфтой
- Рычаг с креплениями для грузов
- Блок подвижный
- Блок неподвижный
- Нить (длина не менее  $1,2$  м)
- 3 цилиндрических груза из стали массой  $(100 \pm 2)$  г каждый
- Динамометр планшетный (предел измерения 5 Н)
- Линейка пластиковая (длина 300 мм)
- Транспортир металлический

# **Набор № 4**

- Электронный секундомер с датчиками (укомплектован элементами питания)
- Магнитоуправляемые герконовые датчики секундомера (датчики с круговой зоной чувствительности)
- Механическая скамья (длина 700 мм)
- Брусок деревянный:  $m = (50 \pm 2 \text{ r})$
- Штатив лабораторный с муфтой
- Транспортир металлический
- Нить (длина не менее  $1,2$  м)
- Лента мерная (длина 1000 мм)
- 4 цилиндрических груза из стали массой  $(100 \pm 2)$  г каждый
- 2 пружины: жёсткость пружины № 1 (50 ± 2) Н/м, жёсткость пружины № 2 (20 ± 2) Н/м
- Груз цилиндрический массой  $(100 \pm 2)$  г с крючком
- Трубка алюминиевая

# *Комплект сопутствующих элементов для экспериментов по молекулярной физике (рис. 5).*

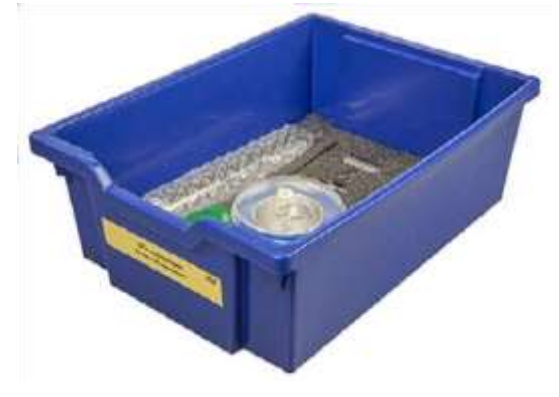

*Рис. 5.* Комплект сопутствующих элементов для экспериментов по молекулярной физике

В состав комплекта входят следующие приборы и материалы.

- Калориметр
- Термометр
- Весы электронные
- Измерительный цилиндр (мензурка) с подстаканником из ПВХ (объём 250 мл)
- Груз цилиндрический из алюминиевого сплава массой  $(68 \pm 2)$  г с крючком
- Груз цилиндрический из стали массой  $(189 \pm 2)$  г с крючком

*Комплект сопутствующих элементов для экспериментов по электродинамике (рис. 6).*

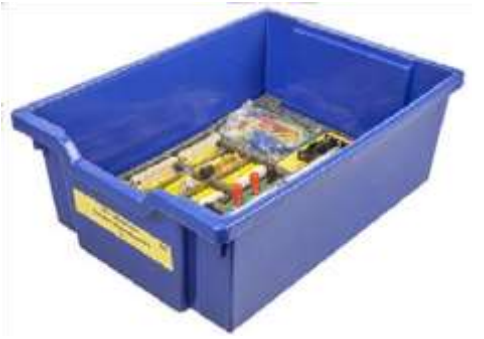

*Рис. 6.* Комплект сопутствующих элементов для экспериментов по электродинамике

В состав комплекта входят следующие приборы и материалы.

- Источник питания постоянного и переменного тока либо батарейный блок
- Вольтметр двухпредельный: предел измерения 3 В, цена деления шкалы  $C = 0.1 B$ ; предел измерения 6 В, цена деления шкалы С = 0,2 В
- Амперметр двухпредельный: предел измерения 3 А, цена деления шкалы  $C = 0.1$  А; предел измерения 0,6 А, цена деления шкалы  $C = 0.02$  А
- Резистор *R*1 сопротивлением  $(4.7 \pm 0.5)$  Ом
- Резистор *R*2 сопротивлением (5,7  $\pm$  0,6) Ом
- Резистор *R*3 сопротивлением  $(8, 2 \pm 0.8)$  Ом
- Набор из 3 проволочных резисторов
- Элемент электрической цепи (реостат) сопротивлением 10 Ом
- Ключ для размыкания и замыкания электрической цепи
- Комплект проводов
- Лампочка напряжением 4,8 В

*Комплект сопутствующих элементов для экспериментов по оптике (рис. 7).*

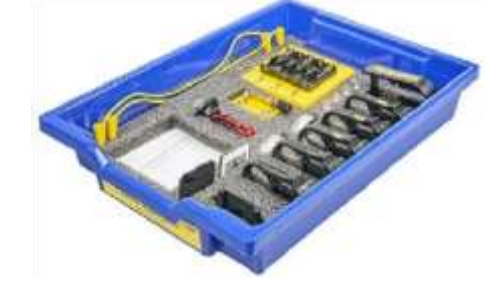

*Рис. 7.* Комплект сопутствующих элементов для экспериментов по оптике

В состав комплекта входят следующие приборы и материалы

- Источник питания постоянного тока, выпрямитель с входным напряжением 36÷42 В или батарейный блок 1,5÷7,5 В с возможностью регулировки выходного напряжения
- Собирающая линза 1: фокусное расстояние  $F_1 = (100 \pm 10)$  мм
- Собирающая линза 2: фокусное расстояние  $F_2 = (50 \pm 5)$  мм
- Рассеивающая линза 3 (фокусное расстояние  $F_3 = -(75 \pm 5)$  мм
- Линейка пластиковая (длина 300 мм)
- Экран стальной
- Направляющая с измерительной шкалой (длина 730 мм)
- Комплект проводов
- Ключ двухпозиционный для размыкания и замыкания электрической цепи
- Осветитель с источником света напряжением 3,5 В
- Щелевая диафрагма
- Слайд «Модель предмета» в рейтере
- Полуцилиндр
- Планшет на плотном листе А4 с круговым транспортиром

# **Профильный комплект оборудования центра «Точка роста» по физике**

В состав профильной цифровой лаборатории входят один беспроводной мультидатчик Releon Air «Физика-5», программное обеспечение Releon Lite и двухканальная приставкаосциллограф.

# **Беспроводной мультидатчик Releon Air «Физика-5»**

Беспроводной мультидатчик выполнен в виде платформы с многоканальным измерителем, который одновременно получает сигналы с различных встроенных датчиков, размещённых в едином корпусе устройства. Беспроводные мультидатчики подключаются к планшету или компьютеру напрямую. При этом необходима поддержка работы по протоколу Bluetooth low energy (BLE) 4.1, без дополнительных регистраторов данных с помощью входящей в комплект флешки (рис. 8).

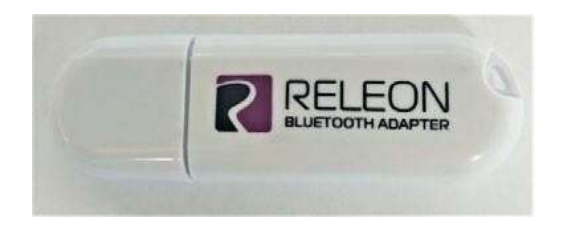

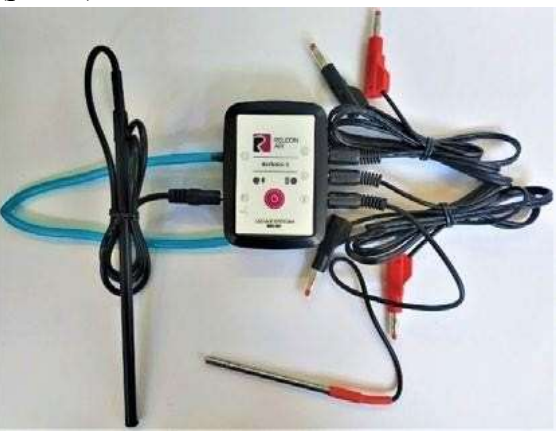

*Рис. 9.* Беспроводной мультидатчик

*Puc. 8.* Bluetooth-адаптер Releon Releon Releon Air «Физика-5»

Рассмотрим технические характеристики, схему и состав беспроводного мультидатчика Releon Air «Физика-5» (рис. 9).

# **Технические характеристики мультидатчика:**

- разрядность встроенной АЦП 12 бит
- максимальная частота оцифровки сигнала 100 кГц
- интерфейс подключения Bluetooth low energy (BLE) 4.1
- встроенная память объёмом 2 Кбайт
- номинальное напряжение батареи  $-3.7 B$
- ёмкость встроенной батареи 0,7 А  $\cdot$  ч
- количество встроенных датчиков 6 шт. **Схема мультидатчика**
- В схемумультидатчика (рис. 10) входят следующие элементы:

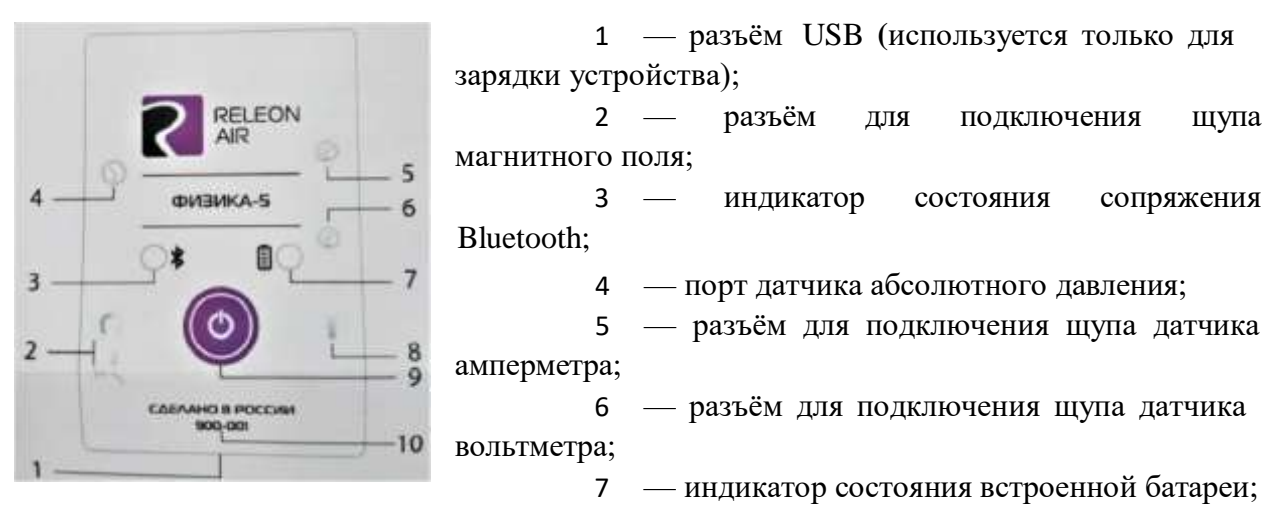

- 8 разъём для подключения температурного зонда;
- 9 единая кнопка включения;
- 10 серийный номер беспроводного мультидатчика.

### *Рис. 10.* Схема мультидатчика

Датчик ускорения установлен внутри корпуса мультидатчика, оси датчика указаны на лицевой панели.

# **Состав мультидатчика**

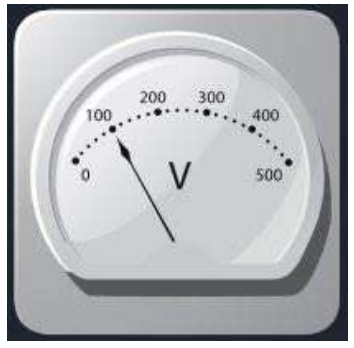

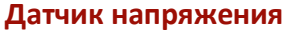

### *Рис. 11.* Датчик напряжения

Датчик напряжения (рис. 11) измеряет значения постоянного и переменного напряжения. В комплекте датчика находятся провода разного цвета с зажимами типа «крокодил» для подключения к электрическим схемам и штекерам для соединения с беспроводным мультидатчиком. Диапазон измерения выбирается в программном о беспечении сбора и обработки данных.

*Технические характеристикидатчика напряжения*:

- диапазон измерения:
- 1) от –15 до 15 В 2) от –10 до 10 В
	- 3) от –5 до 5 В

# 4) от –2 до 2 В • разрешение  $-1$  м $B$

**Датчик тока** Датчик тока (рис. 12) измеряет значения постоянного и

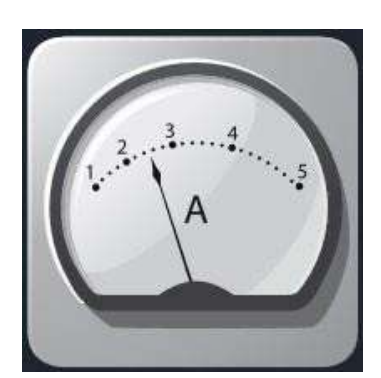

переменного электрического тока. В комплекте датчика находятся провода разного цвета с зажимами типа «крокодил» для подключения к электрическим схемам и штекерам для соединения с беспроводным мультидатчиком.

*Технические характеристики датчика тока*:

- диапазон измерения: от –1 до 1 А
	- разрешение 0,005 А

# *Рис. 12.* Датчик тока **Датчик магнитного поля**

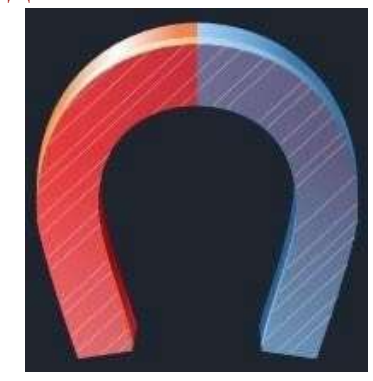

*Рис. 13.* Датчик магнитного поля

Датчик магнитного поля (рис. 13) измеряет значение индукции магнитного поля. Он выполнен в виде выносного зонда. Чувствительный модуль датчика построен на интегральном элементе Холла и смонтирован в торцевой части зонда.

*Технические характеристики датчика магнитного поля*:

- диапазон измерения: от  $-100$  до  $100$  м $T$ л
- разрешение 0,1 м $T$ л
- диаметр зонда  $7 \text{ nm}$
- длина зонда 200 мм

### **Датчик температуры**

60 60  $50$  $52$ 40 -40  $30<sub>2</sub>$  $-30$  $20.7$ 20  $10<sub>5</sub>$  $10.$  $0.$  $\Box$  $-10 -10$  $20 -20$  $-30 -30$ 40 - $-40$ 

# *Рис. 14.* Датчик температуры

Датчик температуры (рис. 14) выполнен в виде выносного и герметичного температурного зонда. Датчик имеет расширенный температурный диапазон,

позволяющий измерять температуру при нагревании, кипении и кристаллизации различных материалов. Чувствительный элемент датчика представляет собой полупроводниковый высокочувствительный термистор, который размещён на конце зонда. Пустоты

# **Датчик ускорения**

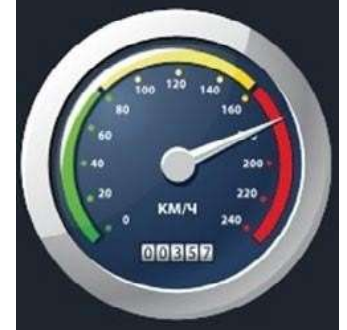

*Рис. 15.*Датчик ускорения **Датчик абсолютного давления**

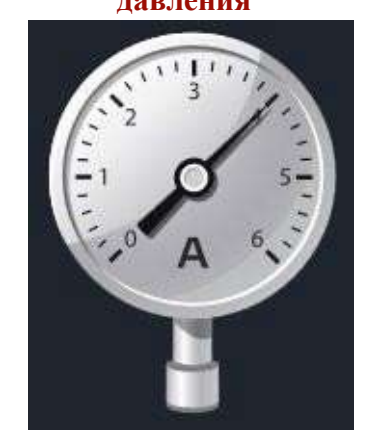

*Рис. 16.* Датчик абсолютного давления

наконечника заполнены термопастой.

### *Технические характеристики датчика температуры*:

- диапазон измерения: от  $-40$  до  $+165$  С
- разрешение  $0,1$  С
- материал выносного зонда нержавеющая сталь с хромированным покрытием
- длина металлической части зонда  $100$  мм
- диаметр зонда 5 мм
- коэффициент теплопроводности термопасты 4 Вт/(м  $\cdot$  K)

Датчик ускорения (рис. 15) производит измерения ускорения движущихся объектов по трём осям координат.

*Технические характеристики датчика ускорения*:

- диапазон измерения  $1: \pm 2g$
- диапазон измерения  $2: \pm 4g$
- диапазон измерения 3: ±8*g*
- разрешение 1 (для диапазона 1) 0,001*g*
- разрешение 2 (для диапазона 2)  $0.002g$
- разрешение 3 (для диапазона 3)  $0.004g$

Датчик абсолютного давления (рис. 16) производит измерения абсолютного давления. Чувствительный элемент датчика выполнен на базе монолитного кремниевого пьезорезистора с внедрённой тензорезистивной структурой, которая позволяет исключить возможные погрешности и достигнуть необходимой точности измерений. В комплект входит гибкая герметичная трубка для подключения штуцера датчика к лабораторному оборудованию.

*Технические характеристики датчика абсолютного давления*:

- диапазон измерения: от 0 до 700 кПа
- разрешение 0,25 кПа
- материал трубки полиуретан
- длина трубки 300 мм
- внутренний диаметр трубки 4 мм

Для изучения законов постоянного и переменного тока в комплект включены дополнительно элементы электрических цепей: два резистора сопротивлением по 360 Ом, два резистора сопротивлением по 1000 Ом, лампочка, ключ, реостат, диод, светодиод, конденсатор ёмкостью 0,47 мкФ, катушка индуктивностью 33 мГн, набор катушек индуктивности (рис. 17).

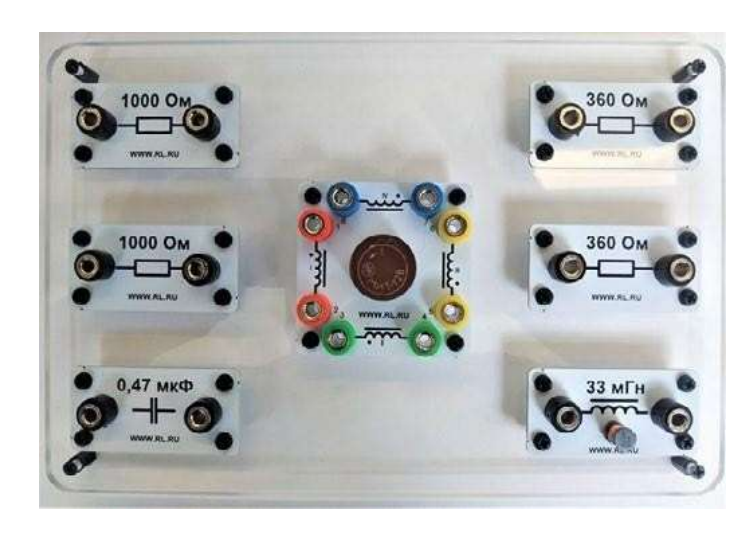

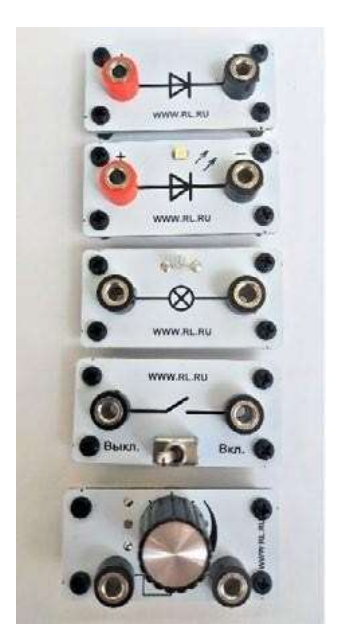

*Рис. 17.* Дополнительные элементы электрических цепей

# **Работа с программным обеспечением Releon Lite**

Для работы с мультидатчиками необходимо установить на компьютер или планшет программу Releon Lite. Дистрибутив программы находится на флеш-носителе, который входит в комплект поставки. Программу можно установить на любое количество компьютеров, планшетов или смартфонов. Программа Releon Lite позволяет в считанные секунды выполнять эксперименты по готовым сценариям, методическим указаниям и собственным наработкам. Программа является кросс-платформенной и может быть установлена как на Windows, так и на Android и macOS.

### **Быстрый старт**

Подключение мультидатчиков осуществляется на вкладке **Рабочий стол.** Для подключения датчиков по Bluetooth необходимо переключиться на вкладку **Bluetooth** и нажать на кнопку **Поиск** (рис. 18). В блоке **Поиск устройств** появится найденное устройство (рис. 19). Далее следует подключить устройство к программе.

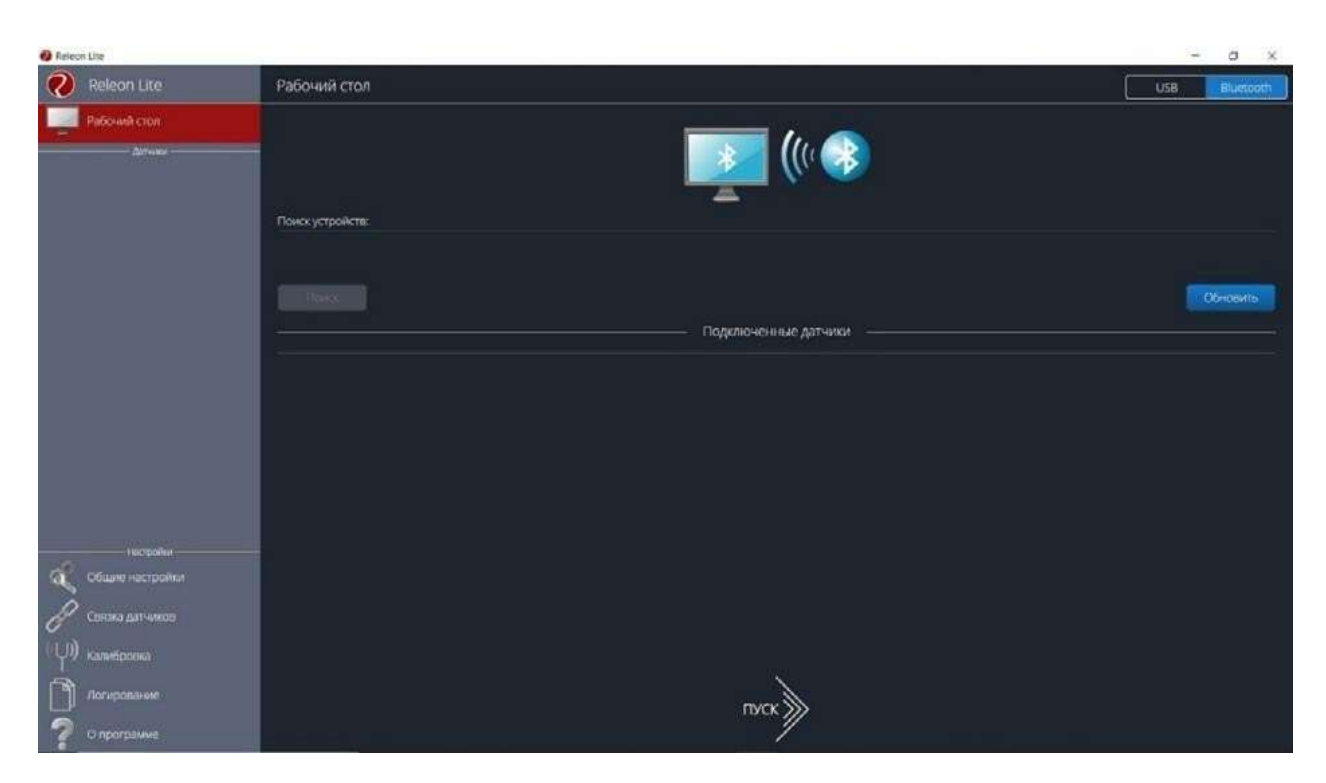

*Рис. 18.* Подключение датчиков по Bluetooth

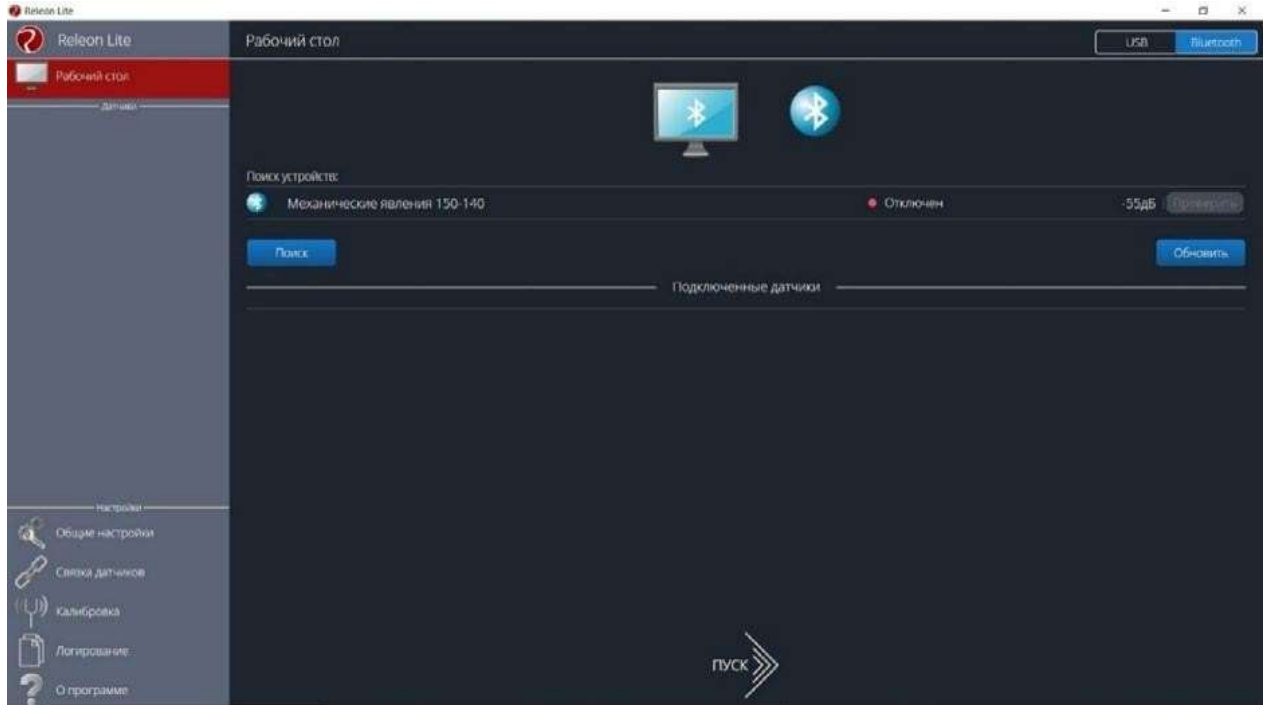

*Рис. 19.* Поиск устройств

Затем можно выбрать, какие из датчиков будут участвовать в сборе данных. Для этого необходимо отключить датчики, которые не потребуются в эксперименте. Для запуска измерений следует нажать на кнопку **Пуск** (рис. 20)

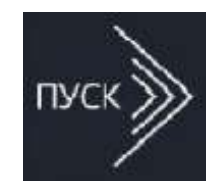

Порядок начала работы с цифровой лабораторией Releon можно представить в виде наглядной схемы (рис. 21). Данную инфографику мож- *Рис. 20.* но использовать в качестве раздаточного материала для учащихся. Кнопка **Пуск**

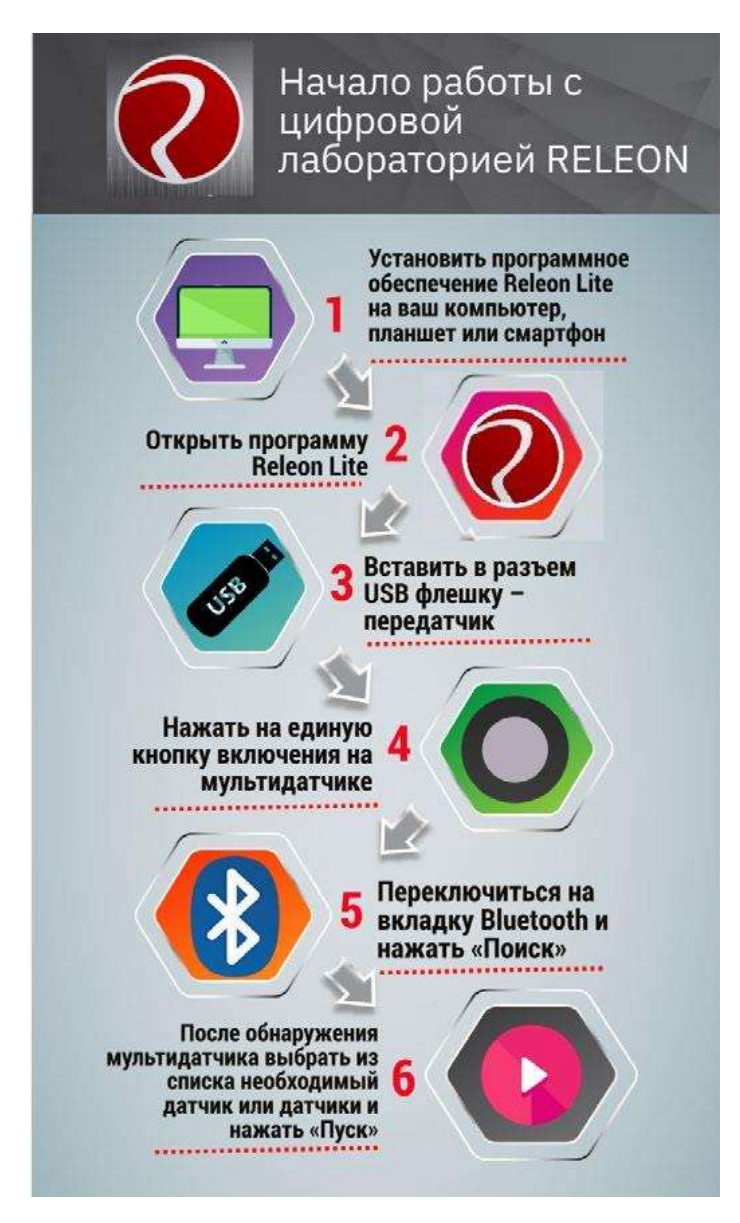

*Рис.* 21. Инфографика «Начало работы с цифровой лабораторией Releon»

### **Дополнительные настройки датчиков**

Датчики можно дополнительно сконфигурировать, перед тем как запустить эксперимент. Для этого подключите необходимый мультидатчик. При этом в левой части экрана (панель меню) станет доступен перечень подключённых датчиков. Кликните на название датчика, для того чтобы отобразить его меню. В зависимости от датчика могут быть доступны различные возможности его конфигурации, также становится доступна краткая информация о датчике и особенностях его использования (рис. 22).

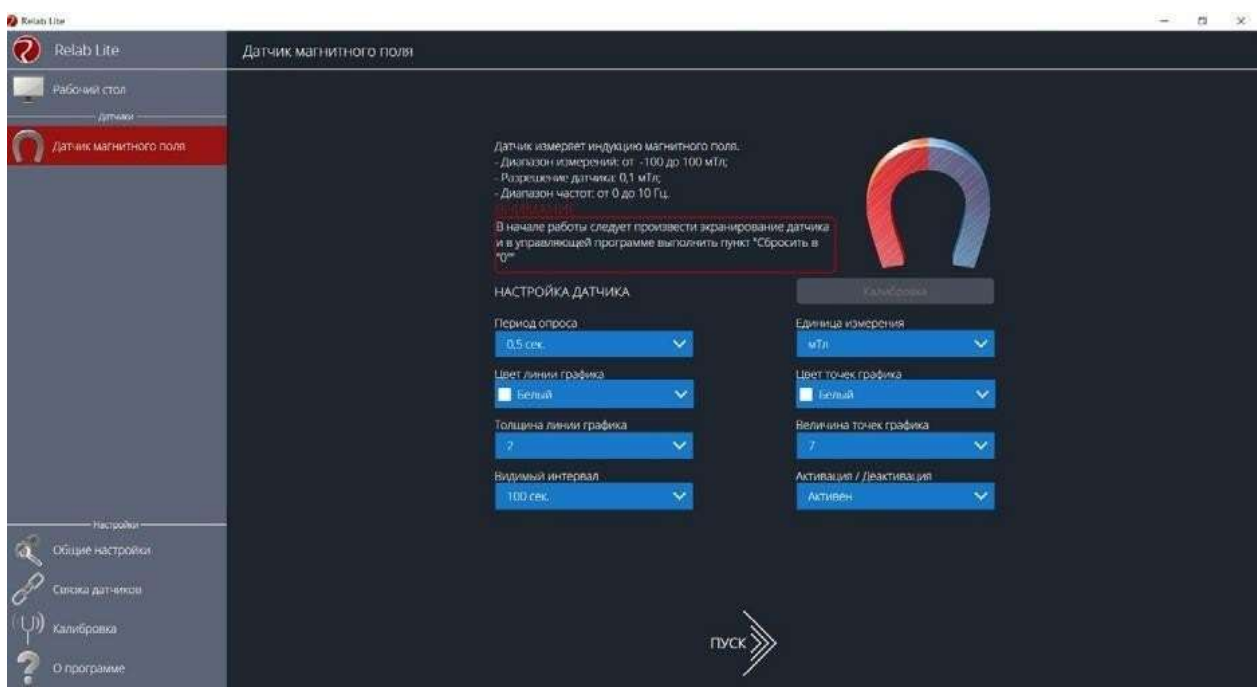

*Рис. 22.* Информация о датчике и особенностях его использования

# **Связка датчиков**

По умолчанию в момент сбора данных каждый датчик имеет свой график. Пользователь может просматривать графики, переключаясь между датчиками. Однако на практике встречаются эксперименты, при проведении которых необходимо показать зависимость одного показания от другого на одном графике. Для этого в программе Releon Lite предусмотрен функционал связки датчиков. Для того чтобы её активировать, необходимо в панели меню выбрать вкладку **Связка датчиков** и в рабочей области подключить датчики, которые должны отображаться на одном графике (рис. 24).

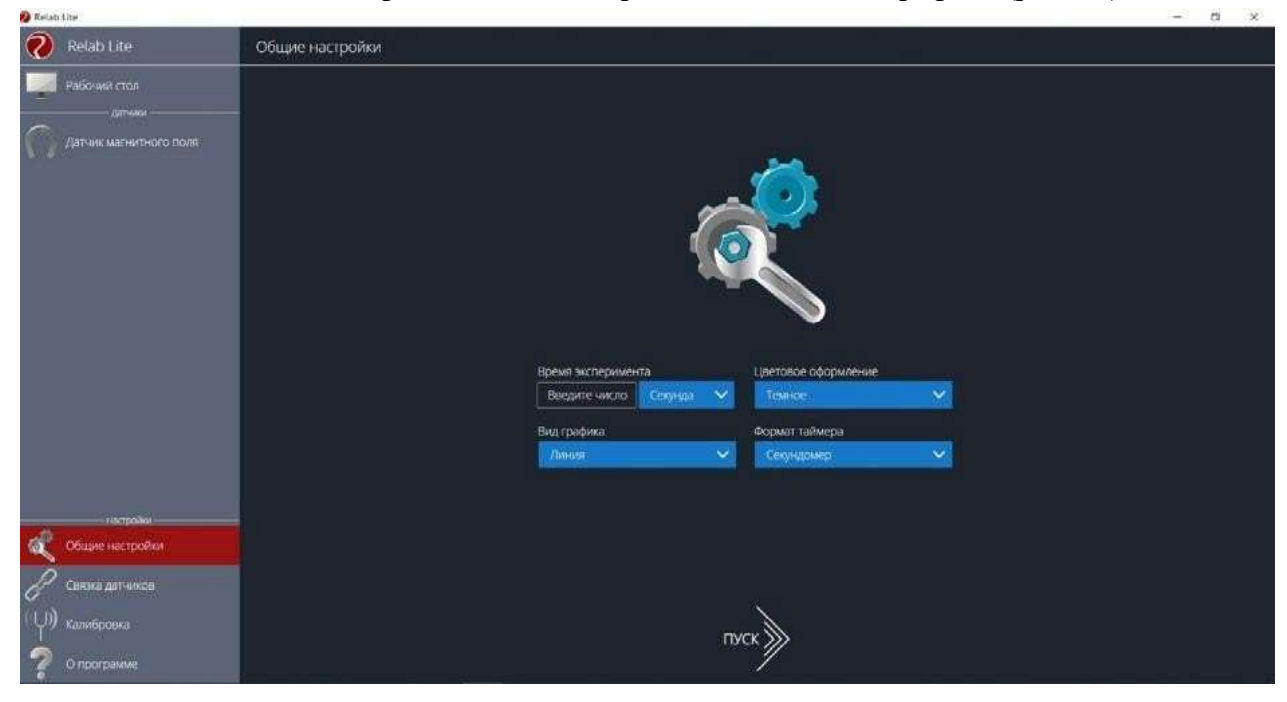

*Рис. 23.* Цветовое оформление программы, вид графика и формат таймера

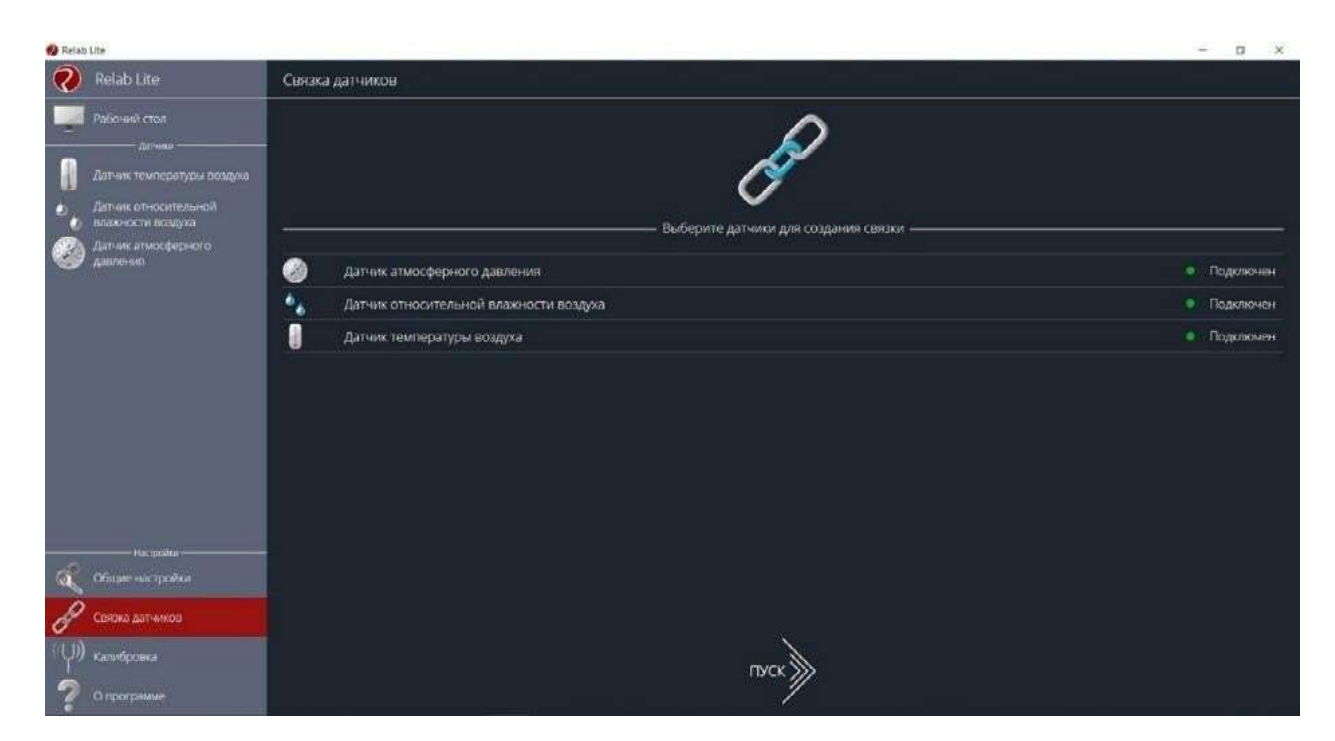

*Рис. 24.* Использование вкладки **Связка датчиков**

После этого на экране сбора данных, помимо датчиков, будет доступна связка. При переключении на связку будет отображаться график со всеми выбранными в связке датчиками (рис. 25).

# **Калибровка датчиков**

Все цифровые датчики калибруют непосредственно на производстве. Калибровочные коэффициенты хранятся в памяти датчика. Иногда необходимо изменить калибро-

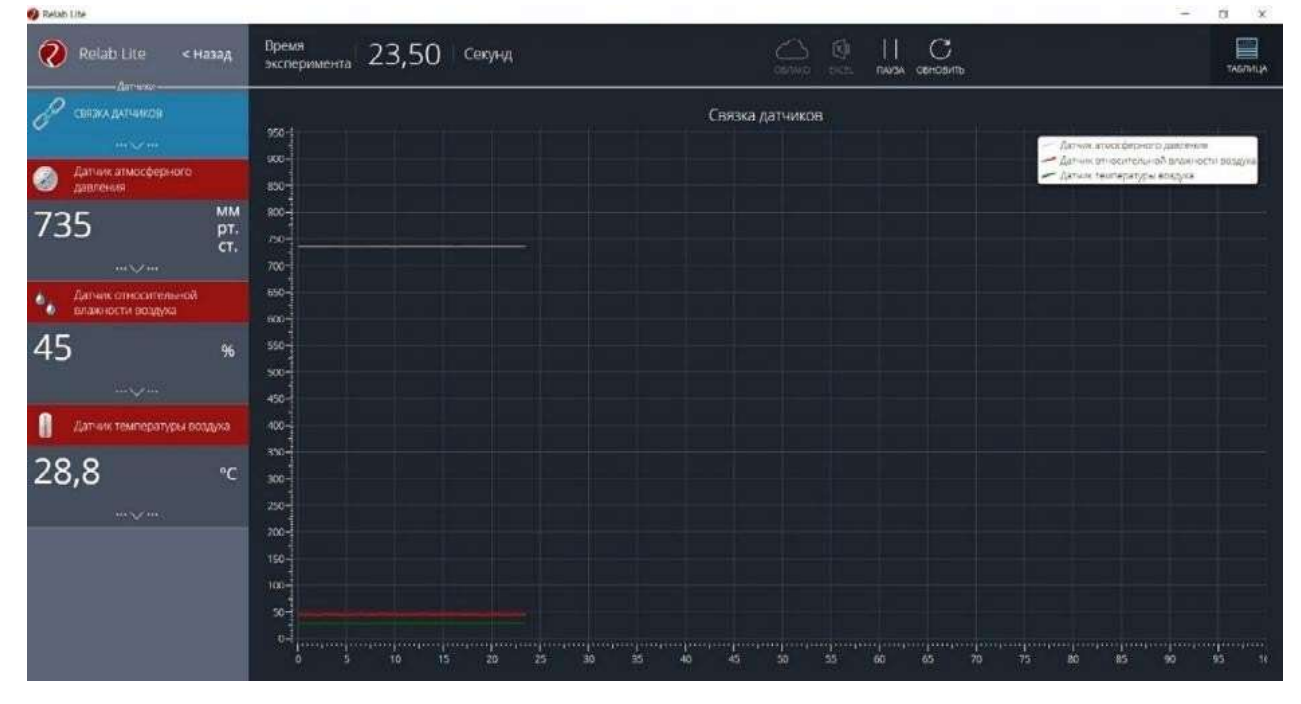

*Рис. 25.* График со всеми выбранными в связке датчиками

вочные коэффициенты. Для этого в программе предусмотрен функционал калибровки датчиков.

Для запуска калибровки в панели меню необходимо выбрать вкладку **Калибровка**. В рабочей области будет представлен перечень датчиков, для которых можно произвести калибровку. Для выбора датчика нажмите кнопку **Калибровать** справа от названия датчика. Программа предложит ввести пароль. По умолчанию задан пароль 5102. После этого можно приступить к калибровке датчика (рис. 26).

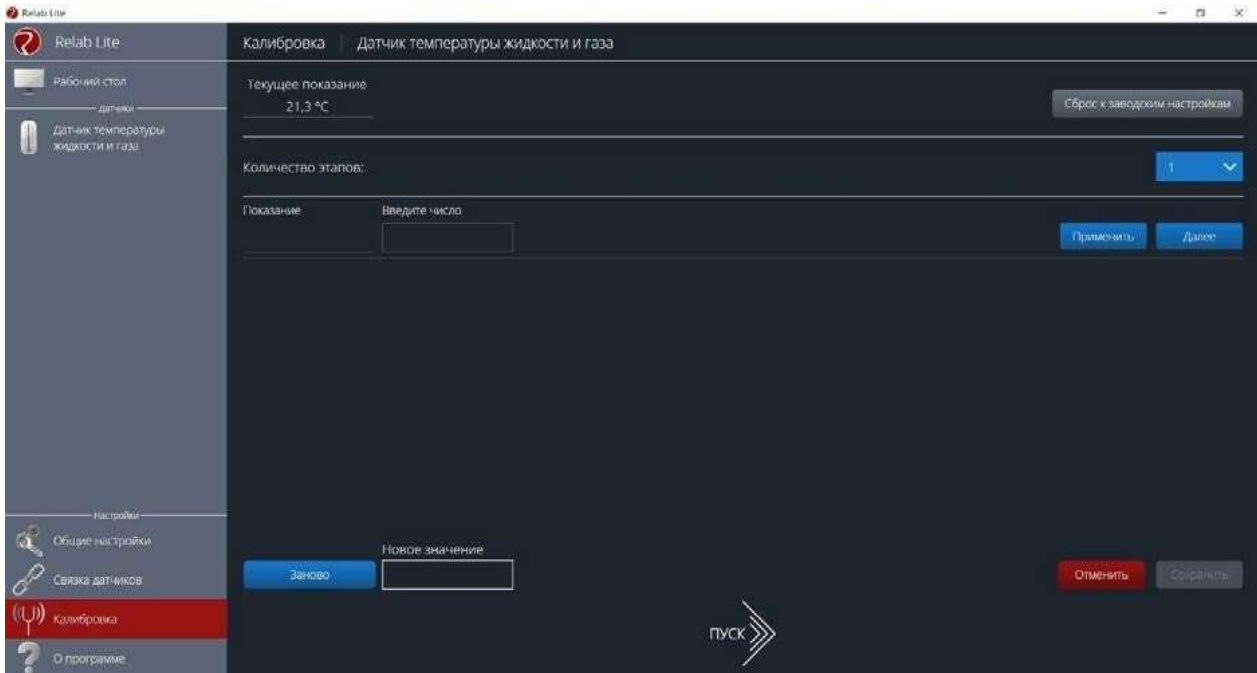

*Рис. 26.* Калибровка датчика

В поле **Текущее показание** отображается показание до ввода новых коэффициентов. Выберите количество шагов (коэффициентов) для точности калибровки. На первом шаге поместите датчик в необходимые условия и сравните его показания с показаниями других доступных приборов. Укажите в поле **Введите число** показание, которое должен сейчас отображать датчик. Слева от поля ввода в поле **Показание** будет отражено текущее показание. Для применения нажмите кнопку **Применить**. Можно изменить показание и повторно нажать **Применить**. Для перехода к следующему шагу нажмите **Далее**.

Следующие шаги необходимо проходить по такому же алгоритму.

После того как будет сделан последний шаг, станут активны следующие элементы.

- **Новое значение**  поле, отображающее значение с учётом новых калибровочных коэффициентов (коэффициенты рассчитываются программой автоматически).
- **Заново —** сбросить все шаги и повторить калибровку датчика снова.
- **Отменить** не применять новые калибровочные коэффициенты и закончить калибровку датчика.

• **Сохранить** — применить новые калибровочные коэффициенты датчика и закончить калибровку.

При нажатии на кнопку **Сохранить** новые калибровочные коэффициенты будут записаны в память датчика, старые коэффициенты при этом будут полностью стёрты. Для того чтобы вернуться к заводским настройкам калибровки датчика, необходимо нажать на кнопку **Сброс к заводским настройкам.**

# **Экран сбора данных**

После нажатия на кнопку **Пуск** программа Releon Lite переходит в режим сбора данных. Экран сбора данных состоит из панели показаний датчиков, графика и кнопок управления экспериментом (рис. 27).

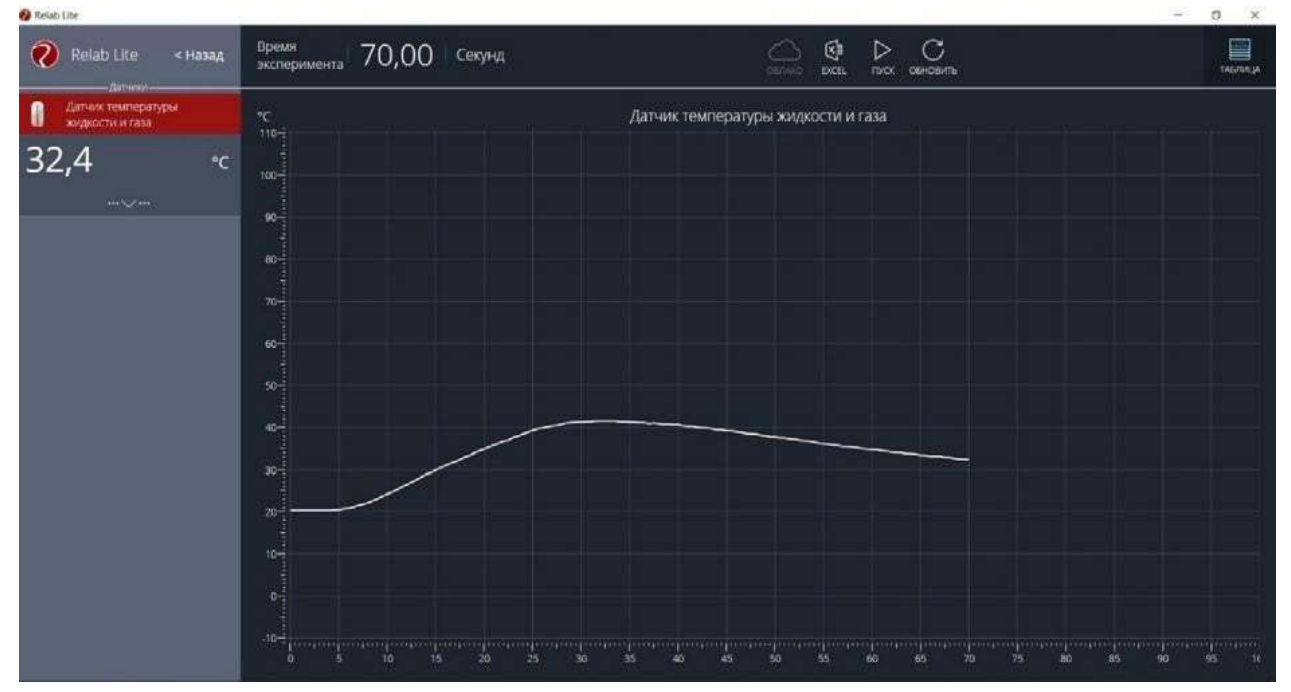

*Рис. 27.* Экран сбора данных

• Панель показания датчиков.

Активный датчик (график которого демонстрируется в текущий момент) подсвечивается красным цветом (рис. 28).

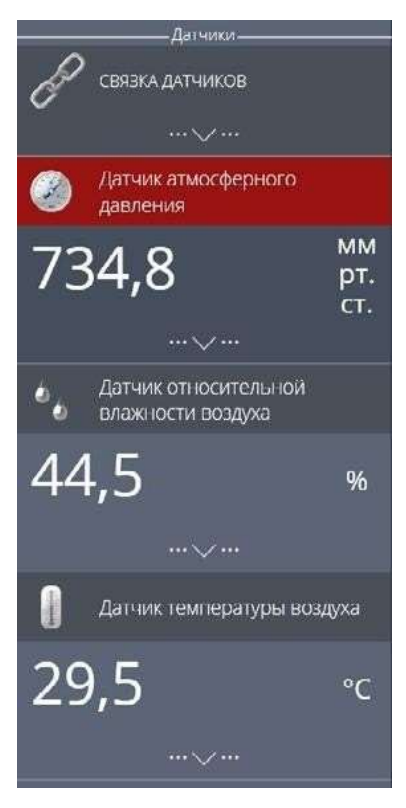

*Рис. 28.* Активный датчик

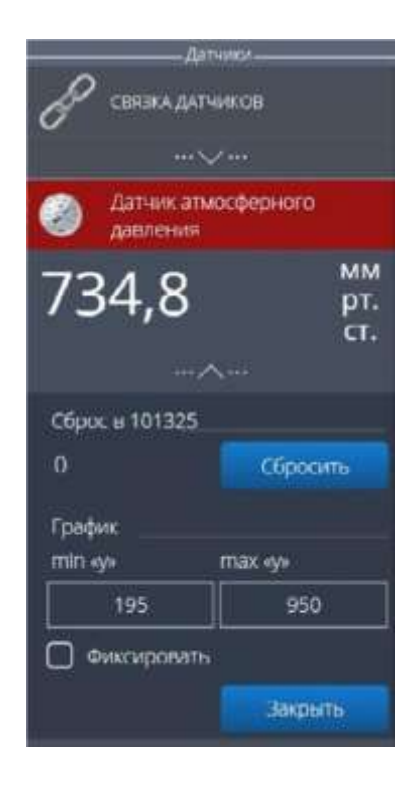

*Рис. 29.* Управление видимым диапазоном графика

Во время работы можно переключаться между датчиками, кликая на их название. Если была установлена связка датчиков, то она также отображается в панели показаний и её можно сделать активной. В этом случае будет подсвечена не только сама связка, но и все датчики, которые входят в её состав. Для каждого датчика и связки предусмотрено меню. Меню может различаться в зависимости от датчика (выбор канала, выбор единиц измерения и т. п.).

Одинаковыми настройками для всех датчиков являются:

- **Сброс в ноль**;
- **Управление видимым диапазоном графика** (рис. 29).

Инструмент **Сброс в ноль** предназначен для того, чтобы устранить возможные помехи в момент работы датчика. При нажатии на кнопку **Сбросить** будет отображено число, на которое программа скорректировала текущее значение датчика.

Для применения инструмента **Управление видимым диапазономграфика**  необходимо ввести минимальное и максимальное значение по оси *Y* и нажать копку Enter на клавиатуре. Программа самостоятельно скорректирует график. По умолчанию при выходе за границы видимых диапазонов программа расширяет диапазон графика. Для того чтобы зафиксировать выбранный диапазон, необходимо отметить галочкой поле

# **Фиксировать**.

• График.

В режиме паузы доступны следующие дополнительные возможности по работе с графиком:

- **Перемещение видимого диапазона**  для этого необходимо удерживать левую кнопку мыши и вести курсор мыши в нужную сторону;
- **Выбор части графика для увеличения**  необходимо удерживать кнопку Ctrl на клавиатуре и левую кнопку мыши, а затем перемещением курсора мыши выделить необходимую область на графике;
- **Изменение масштаба**  необходима прокрутка колеса мыши; при изменении масштаба по одной оси следует использовать колесо мыши, когда курсор мыши находится над нужной осью;
- **Просмотр полного графика измеренных величин —** необходимо кликнуть правой кнопкой мыши на графике, чтобы появилось подменю графика и выбрать **Сбросить масштаб**;
- **Управление режимом графика**  необходимо кликнуть правой кнопкой мыши на графике, чтобы появилось подменю графика, и выбрать **Режим графика**, а далее один из предложенных вариантов (рис. 30).

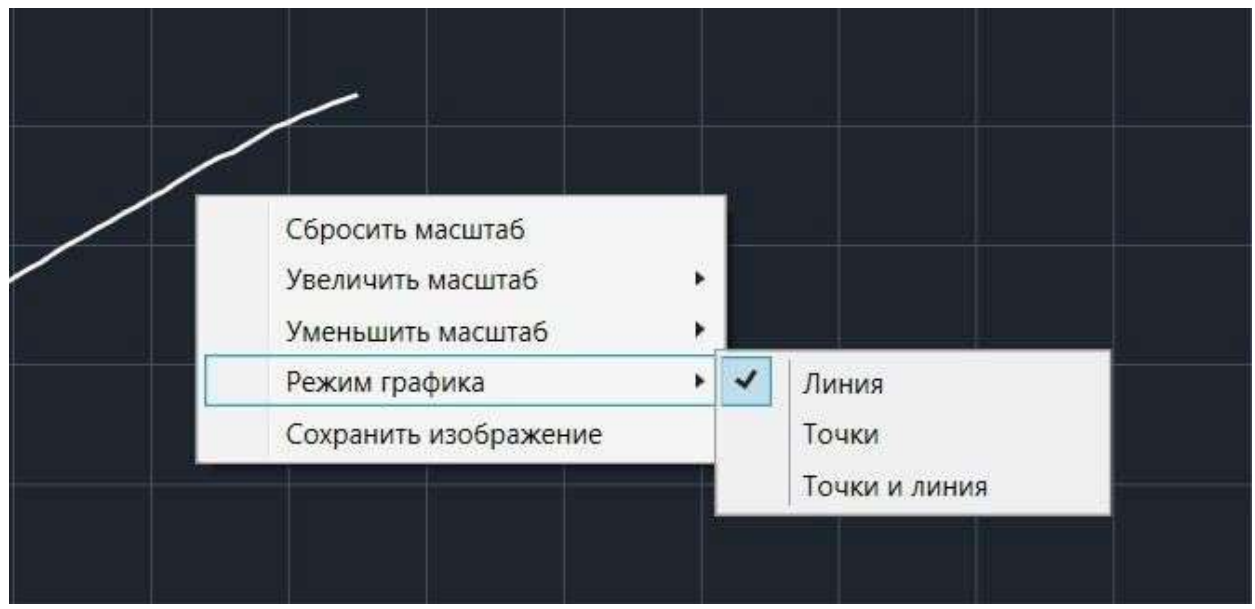

*Рис. 30.* Управление режимом графика

• Кнопки управления экспериментом.

При использовании кнопок управления доступны следующие действия:

- **Пуск/Пауза** для запуска и приостановки эксперимента.
- **Обновить —** длясброса эксперимента и всех измеренных значений.
- **Excel** для выгрузки данных в формат табличного редактора.
- **Таблица/График** для переключения режима отображения данных (рис. 31).

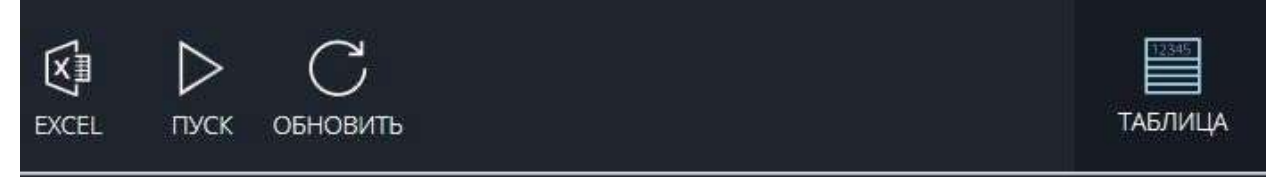

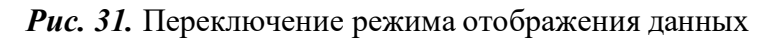

# **Двухканальная приставка-осциллограф**

Двухканальная приставка-осциллограф (рис. 32) предназначена для исследования формы электрических сигналов по двум каналам путём визуального наблюдения и измерения их амплитуд и временны`х интервалов. Приставка является упрощённым аналогом электронного осциллографа и предназначена для использования в учебном процессе.

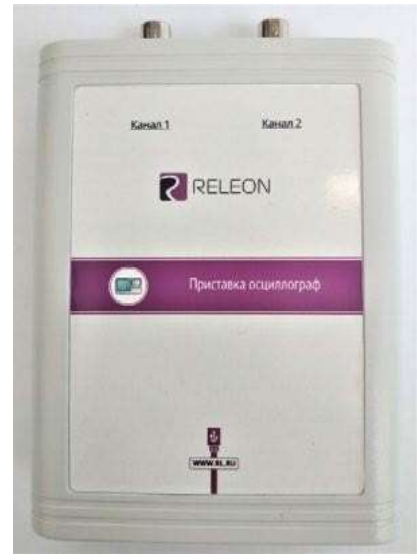

*Рис. 32.* Двухканальная приставка-осциллограф

# **Схема приставки**

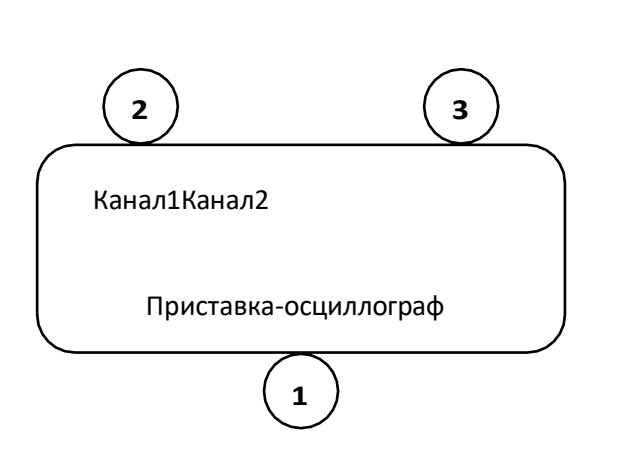

В схемуприставки (рис. 33) входят следующие элементы:

1 — разъём USB; 2 — разъём BNC-типа измерительного канала № 1; 3 — разъём BNC-типа измерительного канала № 2.

*Рис. 33.* Схема приставки-осциллографа

# **Технические характеристики приставки:**

- диапазон измеряемых напряжений: от  $-10$  до  $+10$  В
- предельно допустимое входное напряжение 50 В
- частота дискретизации входных сигналов на один канал  $-400$  к $\Gamma$ ц
- частота дискретизации входных сигналов на два канала 330 кГц
- входное сопротивление 1 МОм
- синхронизация: имеется возможность синхронизации по входному сигналу
- виды синхронизации: авто, однократный и ждущий
- глубина памяти 1100 выборок/канал
- вертикальное разрешение 12 бит

# **Быстрый старт**

Подключение приставки отображается на вкладке **Рабочий стол**. При соединении по USB программа автоматически находит подключённое оборудование и выводит его в

списке. Если же этого не произошло, нажмите на кнопку **Обновить** или перезапустите программу Releon Lite (рис. 34).

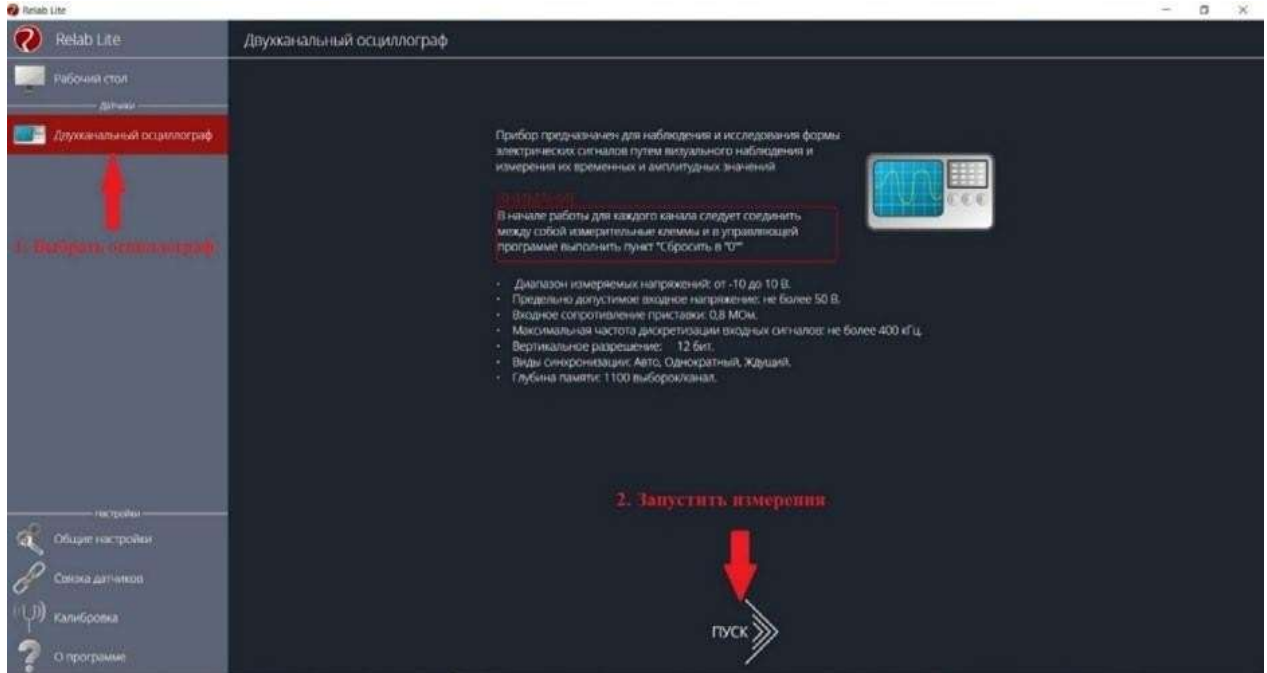

*Рис. 34.* Подключение приставки

Для запуска измерений следует выбрать **Двухканальный осциллограф** в меню слева и нажать на кнопку **Пуск** (рис. 35).

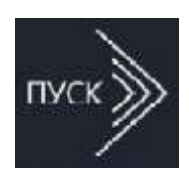

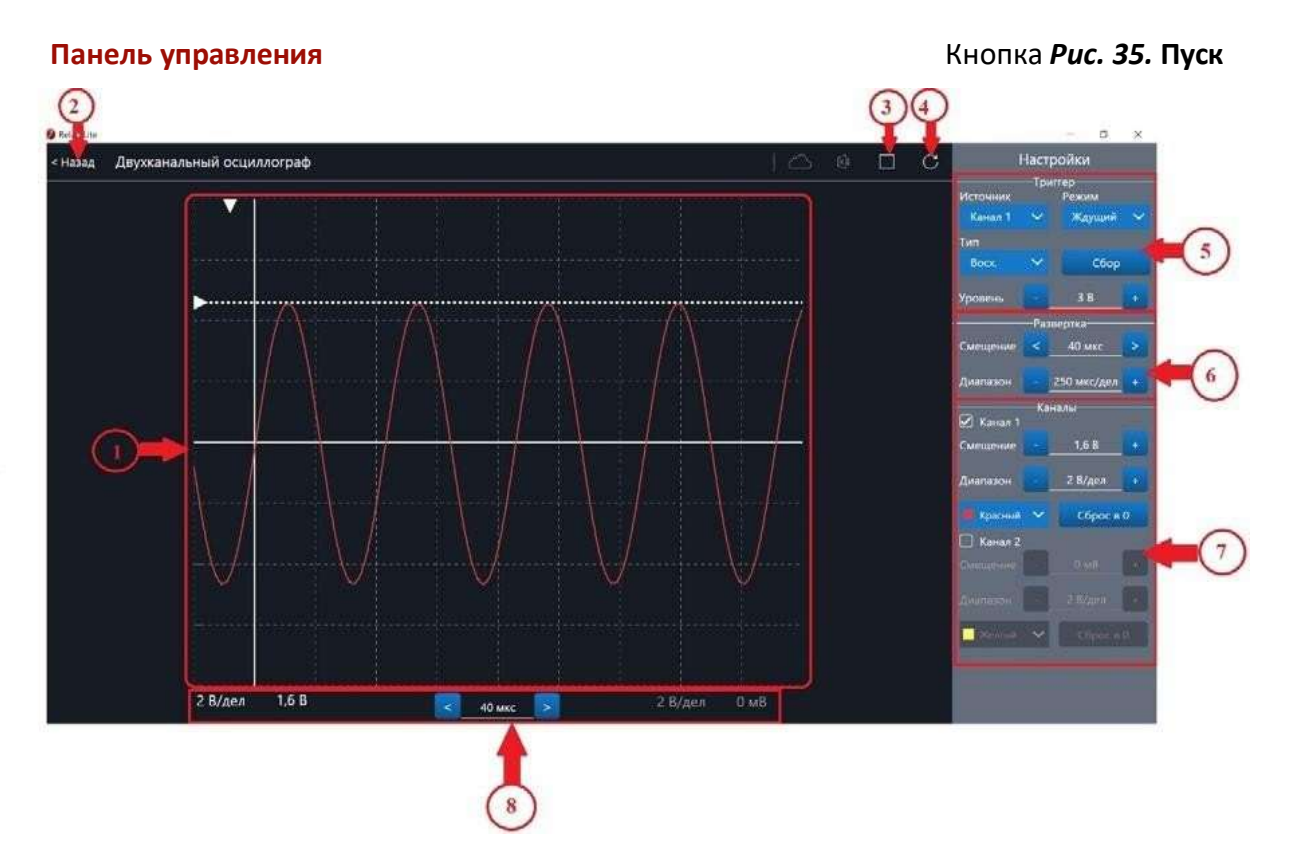

*Рис. 36.* Панель управления двухканальным осциллографом

Панель управления двухканальным осциллографом (рис. 36) можно разделить на следующие функциональные модули.

# 1. **Окно отображения осциллограмм**.

2. Кнопка **Назад** для возвращения на **Рабочий стол** Releon Lite.

3. Кнопка **Пуск/Стоп** для запуска и остановки работы приставкиосциллографа.

4. Кнопка **Обновить** для обновления подключения к приставке-осциллографу (используется, если программа зависла или перестала определять подключённую приставку).

5. **Зона настройки триггера**.

6. **Зона настройки работы развёртки**.

7. **Зона настройки отображения сигналов по каждому каналу отдельно**.

8. **Строка состояния**, в которую дублируются настройки каналов и смещение развёртки.

# **Блоки настроек**

**Триггер** позволяет получать стабильные осциллограммы за счёт задержки запуска развёртки до тех пор, пока не будут выполнены заданные условия. Если не выполняется условие запуска развёртки, то изображение графика может выглядеть «бегущим» или совершенно нечитаемым, поэтому данный блок является ключевым элементом в приставке-осциллографе.

Рассмотрим настройки триггера.

### **Режимы**

# 1) **Авто.**

В данном режиме по окончании цикла развёртки происходит её очередной запуск, что позволяет наблюдать на экране сигнал постоянно, даже если он не удовлетворяет условиям запуска.

### 2) **Ждущий.**

В данном режиме развёртка запускается при достижении сигналом заданных условий запуска триггера. При отсутствии выполнения условий, осциллограф ждёт их появления, а в этот момент на экране отображается предыдущая осциллограмма.

### 3) **Однократный.**

В данном режиме генератор развёртки запускается при нажатии клавиши **Пуск/Стоп** и производит однократную регистрацию сигнала при соблюдении условий триггера.

# **Источник**

Любой из каналов (Канал 1 или Канал 2) приставки-осциллографа может стать источником для запуска развёртки.

# **Уровень**

Он задаёт входное напряжение (в милливольтах), при достижении которого запускается развёртка. При изменении уровня соответствующий маркер на графике изменяет также своё положение (рис. 37).

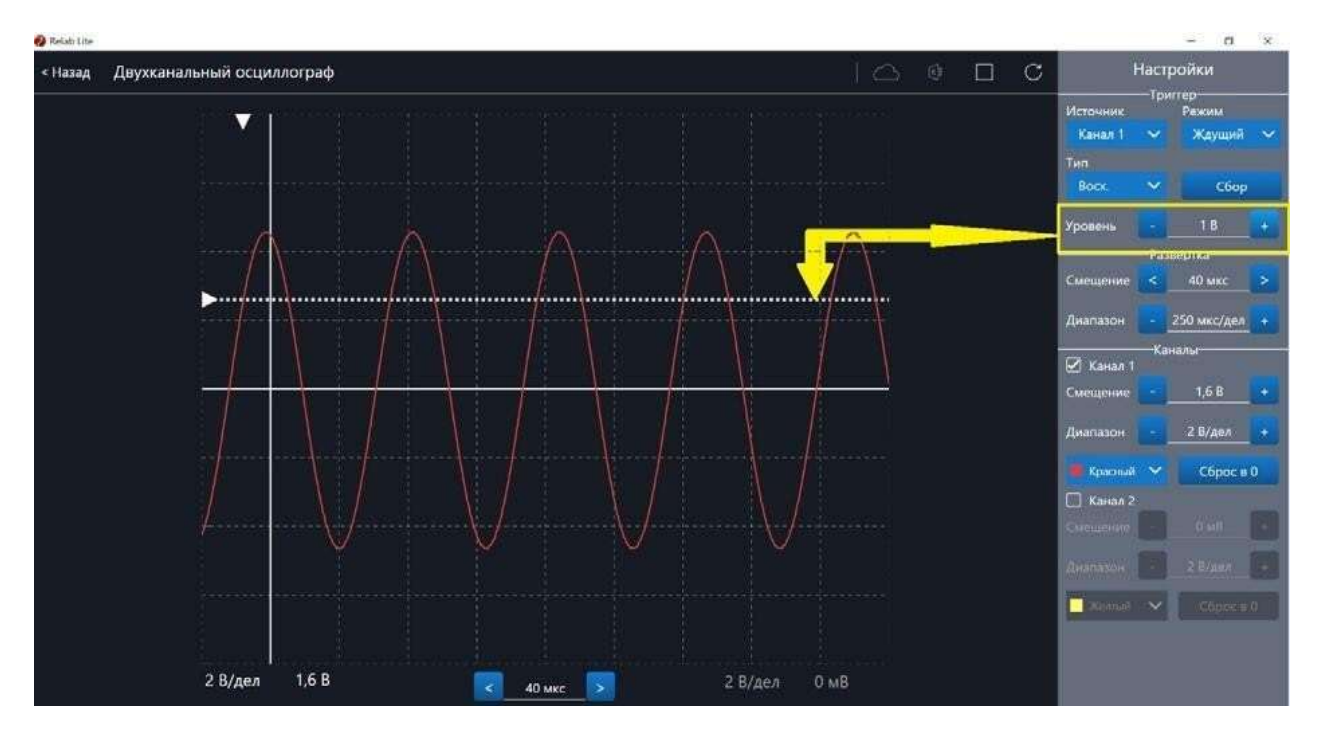

*Рис. 37.* Использование блока настройки **Уровень**

# **Тип**

Определяет тип запуска триггера: по фронту (восх.) или по спаду (нисх.)

# **Сбор**

Данная кнопка используется для принудительного сбора данных, получения осциллограммы и корректировки условий триггера, если они заданы неверно.

# **Развёртка**

Данный блок отвечает за настройки генератора развёртки.

Параметр **Смещение** позволяет смещать полученный сигнал влево-вправо по горизонтали (оси *Х*). При изменении этого параметра в окне осциллограмм смещается маркер. В строке состояния находится дублирующее окно для изменения данной настройки (рис. 38).

Настройка **Диапазон** позволяет ступенчато изменять скорость развёртки (масштаб по горизонтали).

# **Каналы**

Данный блок осуществляет настройку отображения осциллограмм для каждого канала приставки-осциллографа отдельно. Все параметры блока дублируются в строке состояния (рис. 39).

Параметр **Смещение** позволяет смещать осциллограмму вверх-вниз по вертикали (оси *Y*).

Параметр **Диапазон** осуществляет ступенчатое изменение масштаба по горизонтали. При использовании параметра **Цвет** в специальном выпадающем списке можно

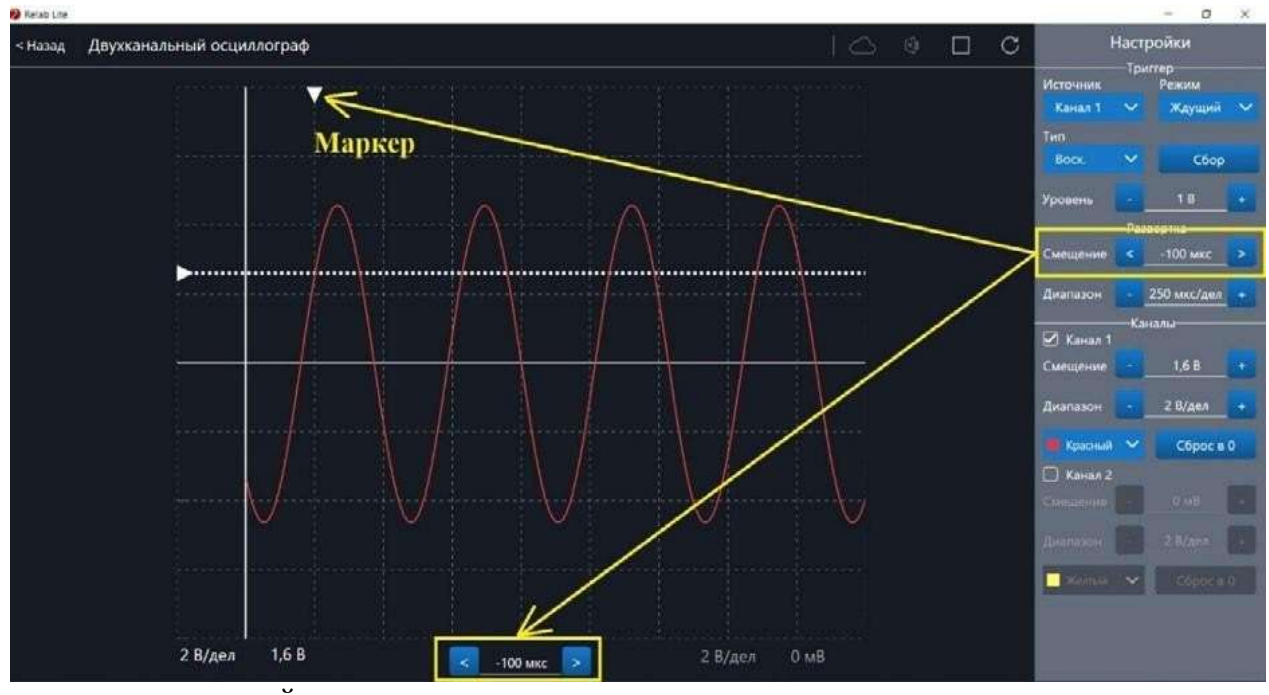

изменять цвет линий осциллограмм.

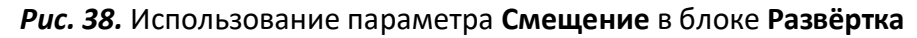

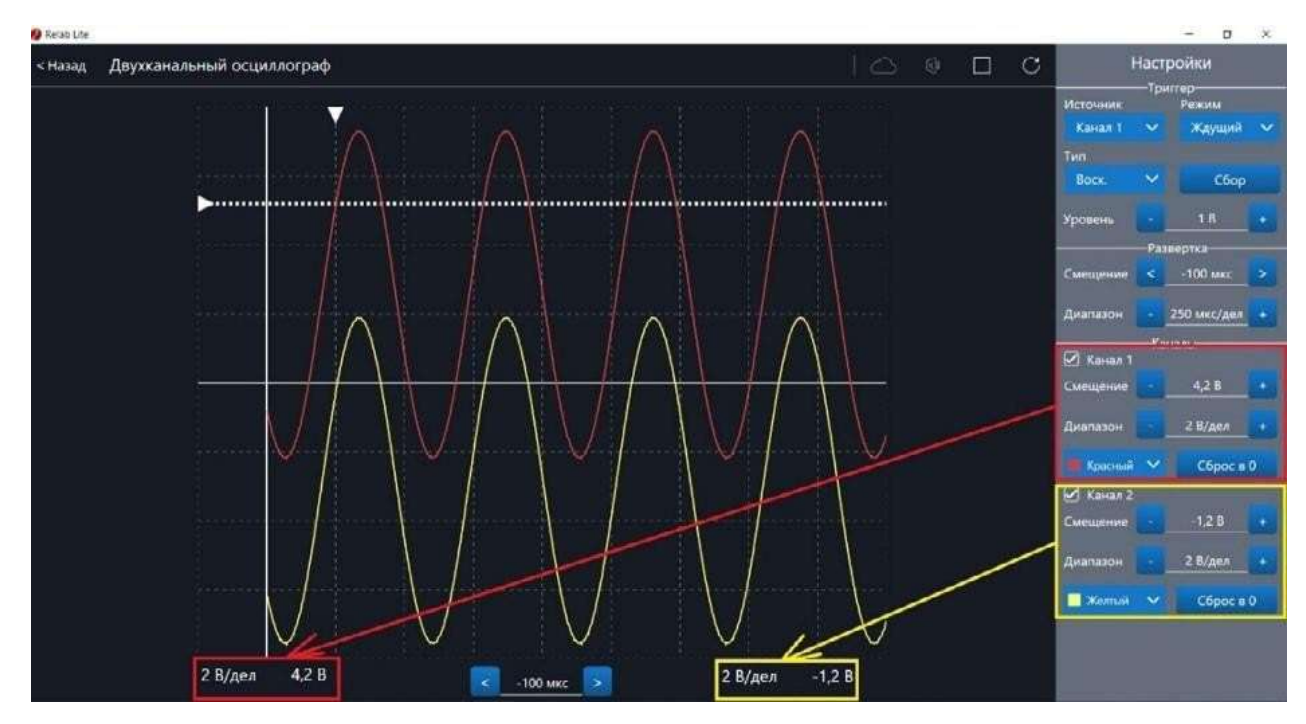

*Рис. 39.* Использование блока **Каналы**

При нажатии клавиши **Сброс в 0** на короткозамкнутых контактах измерительного кабеля происходит корректировка нуля (рис. 40, 41). Данную процедуру рекомендовано производить в начале работы с приставкой-осциллографом. Отключить канал можно поставив галочку рядом с номером канала. После этого все параметры для канала становятся недоступны.

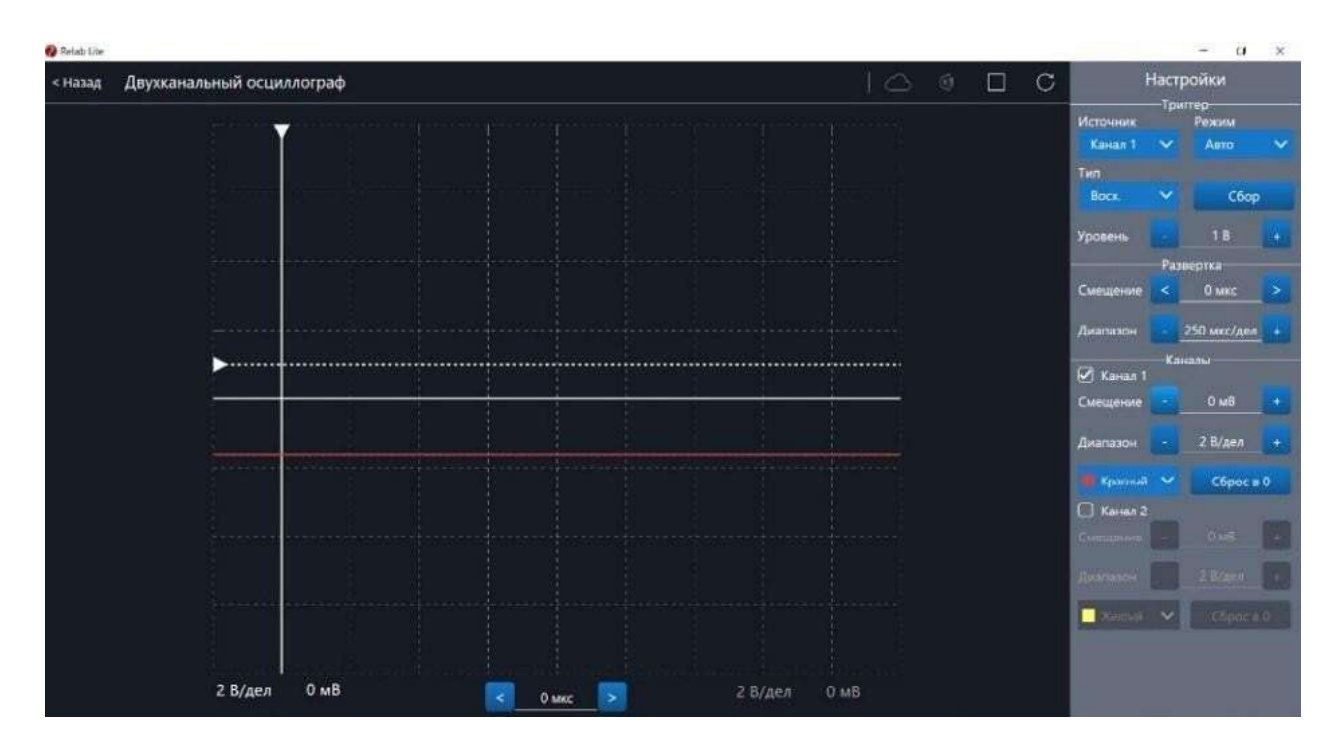

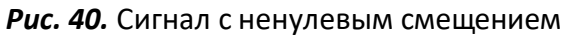

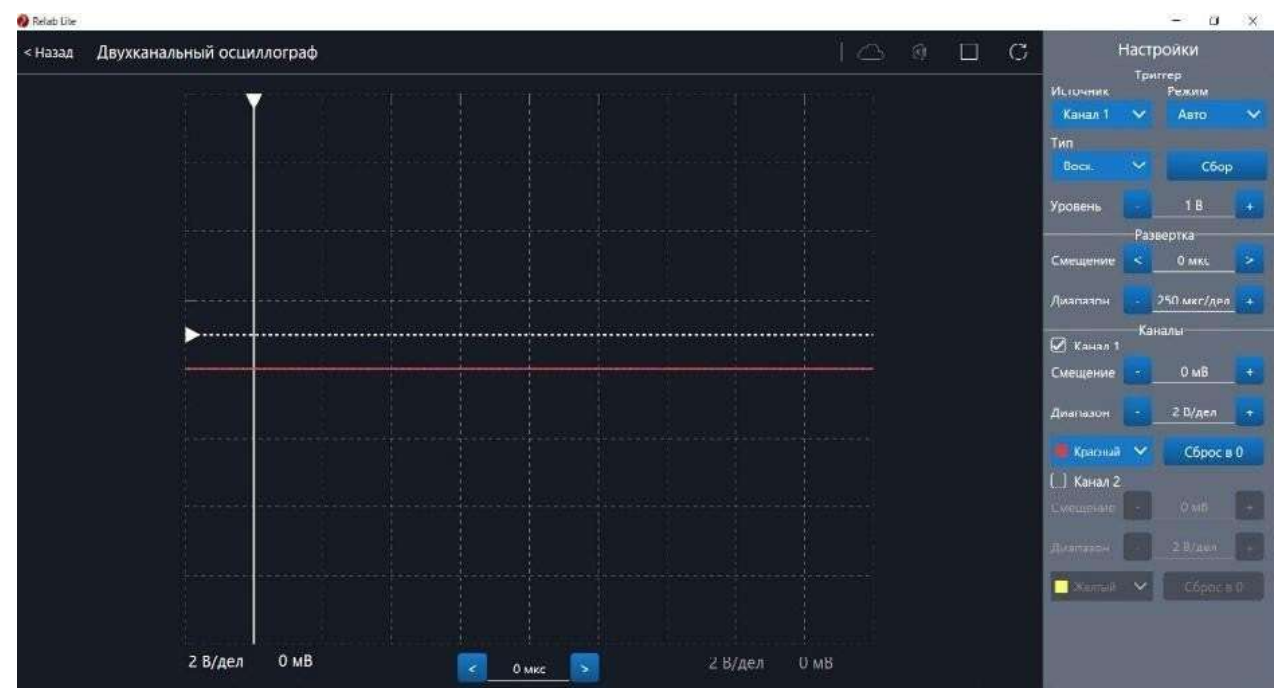

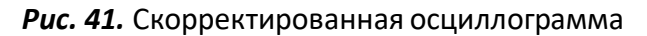

### **Примеры работы с приставкой-осциллографом**

### **Определение параметров осциллограммы**

С помощью приставки можно определять амплитуду, период, частоту и другие параметры исследуемых сигналов. Из настроек осциллографа (рис. 42) видно, что одно деление (клетка) по горизонтали равно 250 мкс, поэтому период полученной синусоиды равен 500 мкс, следовательно, частота сигнала равна 2 кГц. Аналогично по вертикальной оси одно деление (клетка) равно 2 В, следовательно, амплитуда сигнала равна 4 В.

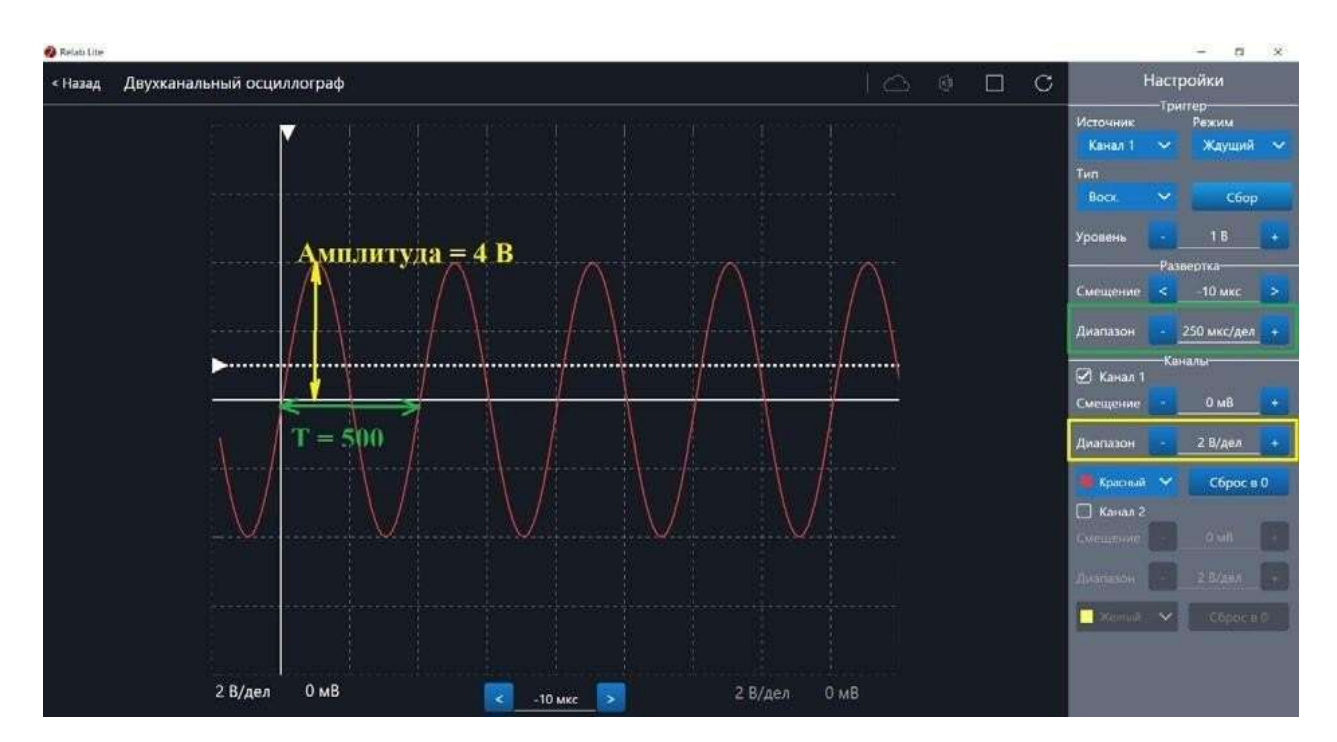

*Рис. 42.* Определение параметров осциллограммы

# **Работа с триггером**

На рисунках 43, 44 представлены примеры работы с различными настройками триггера. Работа триггера, который настроен на уровень напряжения 1,4 В и срабатывает по фронту поступающего сигнала на Канал 1, проиллюстрирована на рисунке 43.

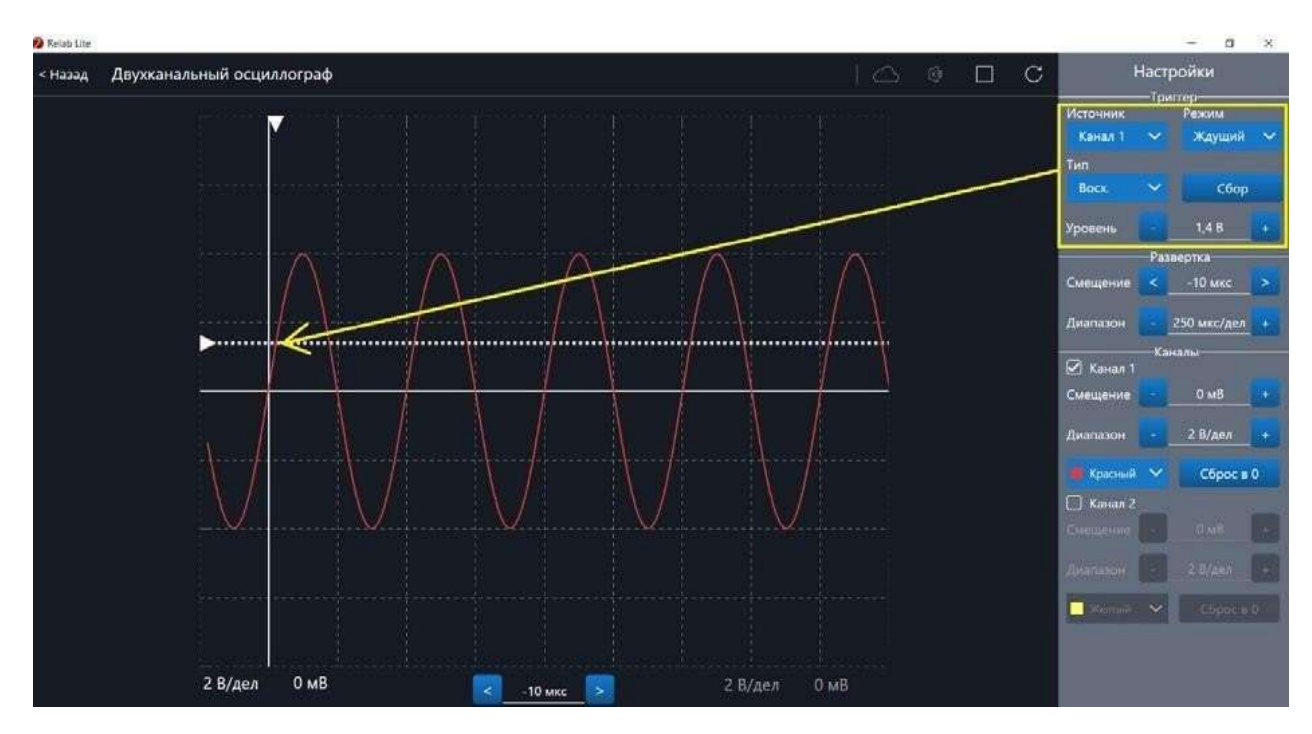

*Рис. 43.* Пример работы с различными настройками триггера (уровень напряжения 1,4 В)

Работа триггера, который настроен на уровень напряжения 2,8 В и срабатывает по спаду поступающего сигнала на Канал 1, проиллюстрирована на рисунке 44.

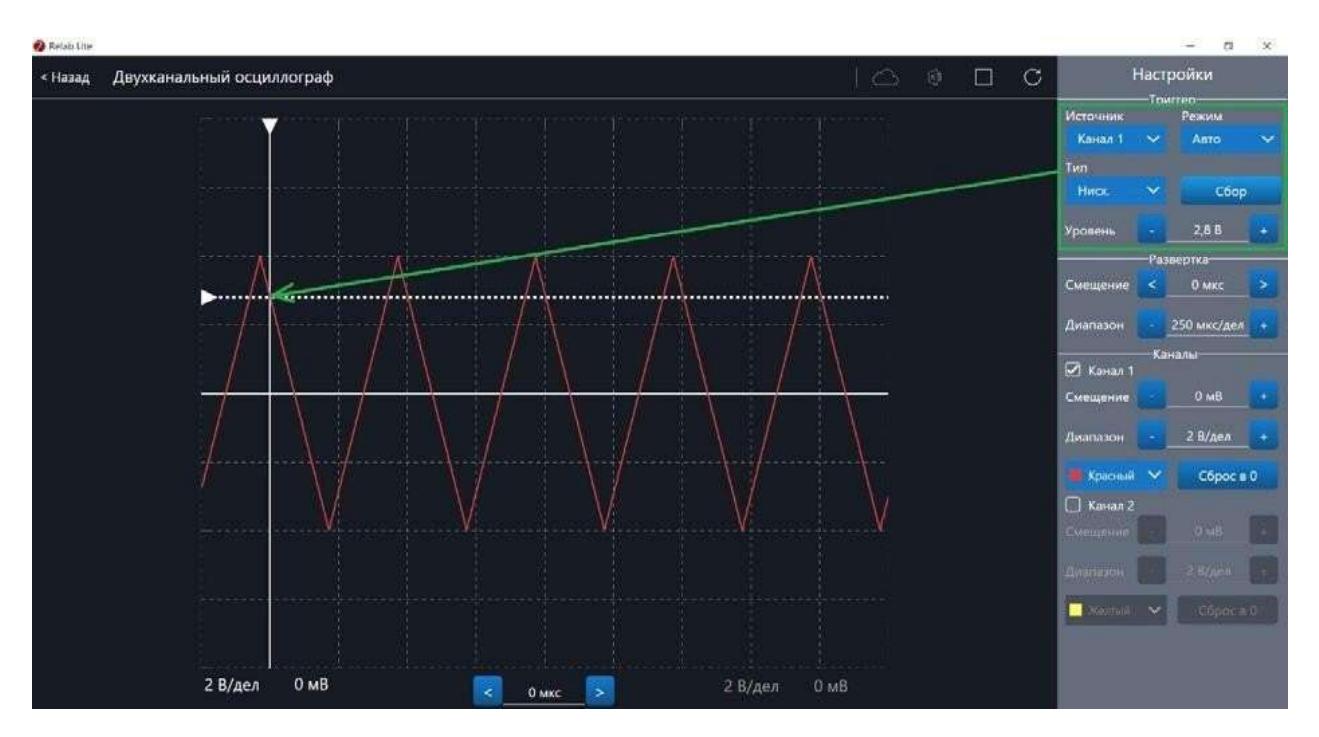

*Рис. 44.* Пример работы с различными настройками триггера (уровень напряжения 2,8 В)

В состав учебно-методического комплекта (УМК) по физике для 7-9 классов (Программа курса физики для 7—9 классов общеобразовательных учреждений, авторы А. В. Перышкин, Н. В. Филонович, Е. М. Гутник линии «Вертикаль») входят: УМК

«Физика. 7 класс»

- 1. Физика. 7 класс. Учебник (автор А. В. Перышкин), 2014 г.
- 2. Физика. Методическое пособие. 7 класс (автор Н. В. Филонович).
- 3. Электронное приложение к учебнику. УМК «Физика. 8 класс»
- 1. Физика. 8 класс. Учебник (автор А. В. Перышкин), 2016 г.
- 2. Физика. Методическое пособие. 8 класс (автор Н. В. Филонович).
- 3. Электронное приложение к учебнику. УМК «Физика. 8 класс»
- 1. Физика. 9 класс. Учебник (авторы А. В. Перышкин, Е. М. Гутник), 2016 г.
- 2. Физика. Тематическое планирование. 9 класс (автор Е. М. Гутник).
- 3. Электронное приложение к

учебнику. Электронные учебные издания:

- 1. Физика. Библиотека наглядных пособий. 7—11 классы (под редакцией Н. К. Ханнанова).
- 2. Лабораторные работы по физике. 7 класс (виртуальная физическая лаборатория).
- 3. Лабораторные работы по физике. 8 класс (виртуальная физическая лаборатория).
- 4. Лабораторные работы по физике. 9 класс(виртуальная физическая лаборатория).